# МІНІСТЕРСТВО ОСВІТИ І НАУКИ УКРАЇНИ ДОНЕЦЬКИЙ НАЦІОНАЛЬНИЙ ТЕХНІЧНИЙ УНІВЕРСИТЕТ

# МЕТОДИЧНІ ВКАЗІВКИ

### до виконання лабораторних і розрахунково**-**графічнихробіт по електротехнічним дисциплінам

# Розділ **"**Трансформатори і електричні машини**"**

### РОЗГЛЯНУТО:

на засіданні кафедри електротехніки Протокол № 3 від 14.11.2007р.

ЗАТВЕРДЖЕНО: на засіданні навчально-видавничої ради ДонНТУ Протокол № 2 від 12.12.2007р.

Донецьк ДонНТУ 2007

# МІНІСТЕРСТВО ОСВІТИ І НАУКИ УКРАЇНИ ДОНЕЦЬКИЙ НАЦІОНАЛЬНИЙ ТЕХНІЧНИЙ УНІВЕРСИТЕТ

# МЕТОДИЧНІ ВКАЗІВКИ

до виконання лабораторних і розрахунково**-**графічнихробіт по електротехнічним дисциплінам

РОЗДІЛ **"**ТРАНСФОРМАТОРИ І ЕЛЕКТРИЧНІ МАШИНИ**"** 

ДонецькДонНТУ **2007** 

УДК 621.3.011.1(075)

Методичні вказівки до виконання лабораторних і розрахунковографічнихробіт по електротехнічним дисциплінам**.** Розділ **"**Трансформатори і електричні машини**" /**В**.**І**.**Костенко**,** О**.**М**.**Рак**,**  Д**.**Я**.**Савченков**,** В**.**О**.**Сажин**,** Н**.**Л**.**Тютюнник**,** С**.**Я**.**Мерайс**.** Донецьк**:**  ДонНТУ**, 2007** 

Є частиною комплексу методичних матеріалів, що розроблені кафедрою електротехніки ДонНТУ для вивчення студентами практичної частини курсу "Електротехніка" за темами "Трансформатори", "Електричні машини постійного струму", "Електричні машини змінного струму".

У розробці завдань (підбір довідникових матеріалів) брала участь студентка гр. ТП-03з Мірошниченко Н.М.

Автори: В.І. Костенко, проф. О.М. Рак, доцент Д.Я. Савченков, ст. викл. В.О. Сажин, ст.. викл. Н.Л. Тютюнник, ст. викл. С.Я. Мерайс, ас.

Відп. за випуск Н.Л. Тютюнник, ст. викл.

Рецензент: Є. Б. Ковальов, проф.

### Лабораторна робота № **7**

"Дослідження трифазного трансформатора"

Мета - ознайомлення з конструкцією і принципом дії трифазного трансформатора; визначення коефіцієнтів трансформації з різними схемами з'єднання фаз;

дослідження роботи трансформатора під навантаженням.

# Домашня підготовка

- вивчити матеріал за поданою темою з [1,2]. Можна вивчати ці питання за іншими учбовими посібниками;

- вивчити це керівництво;

- підготувати бланк звіту про дану роботу;

- накреслити на рис.1 звіту ескіз конструкції трансформатора;

- при цьому необхідно внести в розд.1 паспортні дані трансформатора.

Для студентів, що займаються в лабораторії 1.103, паспорт трансформатора наступний: ТС-2.5/0.38; *S*ном =2.5 кВА; Y/Y – 380/230 В; 3.8/6.3А.

Для студентів, що навчаються в лабораторії 2.236 - TC - 2.5/0,66; Sном  $=$ 2.5 кВа; Y/Y – 660/230 В; 2.2/6.3 А;

- в розд.2 накреслити схеми з'єднання фаз трансформатора (Y/Y,  $\Delta/\Delta$ , ∆/Y, Y/∆) на рис.2, 3, 4, 5. Вказати на них перервною лінією приєднання вольтметрів для вимірювання лінійних і фазних напруг первинної і вторинної обмоток. За паспортними даними трансформатора розрахувати і записати в стовпчику. "Обчислювання" табл.1 напруги первинної і вторинної обмоток і коефіцієнти трансформації для всіх схем з'єднання за наступною методикою:

- записати за паспортними даними трансформатора у першому рядку табл.1 значення  $U_{1}$ та  $U_{2}$ т;

- обчислити за цими значеннями для поданої схеми фазні напруги  $U_{1\phi}$  та  $U_{2ab}$ ;

- перенести напруги  $U_{1d}$  та  $U_{2d}$  в інші рядки тому, що з вмиканням трансформатора згідно з паспортними даними ці напруги повинні бути незмінні для будь-якої схеми з'єднання фаз;

- за цими фазними напругами визначити для кожного рядка табл.1 первинні і вторинні номінальні лінійні напруги (користуючись відомими співвідношеннями: для схеми Y-  $U_{\alpha} = \sqrt{3} U_{\alpha}$ , для схеми ∆ -  $U_{\alpha} = U_{\alpha}$ );

обчислити для кожного рядка табл.1 коефіцієнти трансформації: лінійний  $n_a = U_{1a}/U_{2a}$  та фазний  $n_{\phi} = U_{1\phi}/U_{2\phi} = W_1 / W_2$ .

# Порядок виконання роботи

### **1.** Ознайомлення з конструкцією і паспортними даними трансформатора

Ознайомитись з конструкцією трансформатора на макеті; знайти всі елементи; звернути увагу на кількість витків і переріз проводів обмоток вищої (ВН) і нижчої (НН) напруги.

# **2.** Дослідження схем з**'**єднання фаз трансформатора на холостому

ході

2.1. Зібрати коло за однією з поданих схем (Y/Y, ∆/∆, ∆/Y, Y/∆). Для вимірювання всіх напруг користуватись одним вольтметром на 250 В, до якого приєднати спеціальні вимірювальні щупи. Коло збирається за відсутністю вольтметрів;

2.2. Ввімкнути QF~; вольтметром виконати вимірювання лінійних і фазних напруг на первинній і вторинній обмотках . Значення, що вимірювались занести в перший рядок розділу "Вимірювання" табл.1.

2.3.Вимкнути QF~.

Вказівка**.** За відсутністю спеціальних щупів, вимірювання виконуються почерговим приєднанням вольтметра до необхідних точок. Перемикання вольтметра здійснювати з вимкненим вимикачем QF~;

2.4. Повторити дії за (п.п. 2.1-2.3) почергово для схем рис.3,4,5. Результати вимірювань занести у відповідні рядки табл.1;

2.5. Обчислити і записати в табл.1 коефіцієнти трансформації  $n<sub>π</sub>$  та  $n<sub>φ</sub>$ для всіх схем.

### **3.** Дослідження роботи трансформатора під навантаженням

3.1. Зібрати коло за принциповою схемою рис.6. У ролі навантаження трансформатора використати лампи. Амперметр РА1 вибрати з діапазоном вимірювання до 5А, а РА2 – до 10 А, вольтметр РV1 –до 250 В, а РV2 – до 150В.

3.2. Ввімкнути QF~. Змінюванням кількості ввімкнених ламп симетрично в кожній фазі від 0 (холостий хід) до 3, виконати вимірювання. Записати в табл.2 значення напруг і струмів на первинній і вторинній обмотках. Звернути увагу на режим холостого ходу, що з  $I_2 = 0$ , струм  $I_1 > 0$ (для вимірювання необхідно використати відповідний амперметр).

### Оформлення звіту

- за даними табл.2 побудувати залежності  $I_1(I_2)$  - рис.7 та  $U_2(I_2)$  – рис.8;

- обчислити за даними останнього рядка табл.2 повну потужність, що споживається  $S_l = \sqrt{3} \cdot U_{l}$ <sup> $I_l$ </sup> і потужність, що віддається  $S_2$ ;

- письмово відповісти на питання:

1. Яка обмотка має більшу кількість витків (вищої або нижчої) напруги? Чому?

2. Яка обмотка має дрот більшого перетину? Чому?

3. В яких схемах з'єднання трансформатор ввімкнений згідно з номінальними напругами?

4.Чи доцільне вмикання трансформатора на знижену напругу? Небезпечне або не доцільне це вмикання?

5. Що станеться з трансформатором при вмиканні його на підвищену напругу? Небезпечне або не доцільне це вмикання?

6. Який з коефіцієнтів трансформації не змінюється, а який змінюється із змінюванням схеми з'єднання і чому?

7. Чому при відсутності навантаження трансформатора (І*<sup>2</sup>* = 0) є первинний струм?

8. Як змінюється первинний струм трансформатора із збільшенням навантаження у вторинній обмотці? Чому?

9. Як змінюється вторинна напруга трансформатора із збільшенням струму навантаження? Що є причиною цього змінення?

10. Прощо свідчить наближена рівність потужностей  $S_1$  і  $S_2$ ?

11. Чому в паспорті трансформатора номінальна потужність вказана в  $B-A$  (к $BA$ )?

# $\sim$  6 Звіт

# про лабораторну роботу № 7 **"**Дослідження трифазного трансформатора**"**

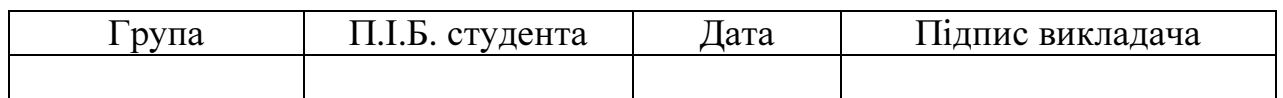

1.Ознайомлення з конструкцією і паспортними даними трансформатора

Паспорт трансформатора

Рис.1. Ескіз конструкції трансформатора

2. Дослідження схем з'єднання фаз обмоток трансформатора на холостому ході

Рис**.2.** Схема **Y/Y** 

Рис**.3.** Схема ∆**/**∆

# Рис**.4.** Схема ∆**/Y**

# Рис**.5** Схема **Y/**∆

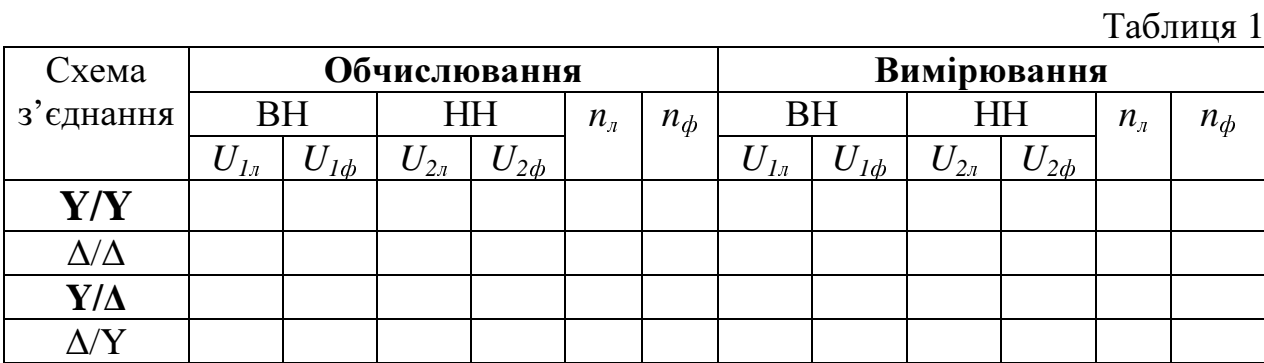

3. Дослідження роботи трансформатора під навантаженням.

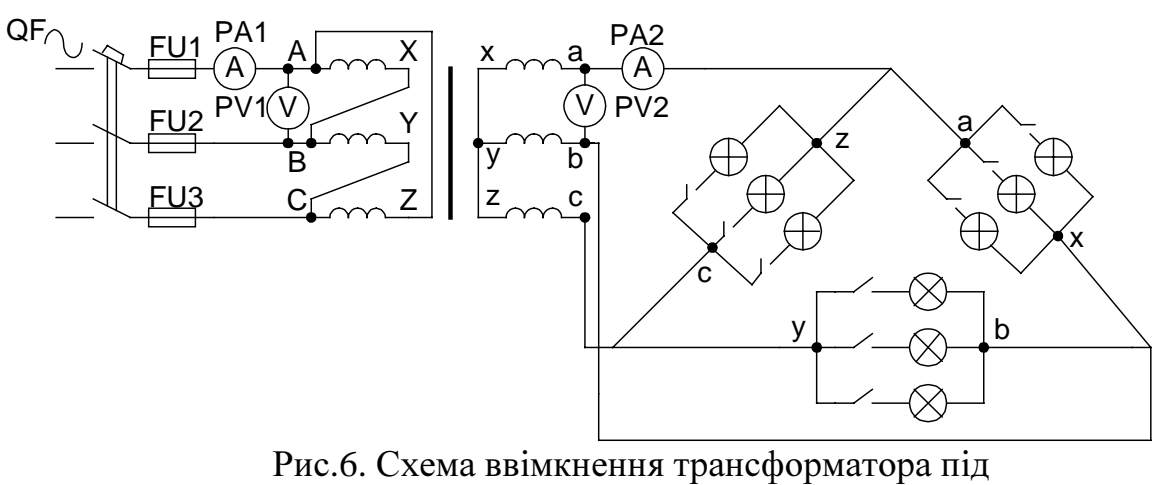

навантаженням

### Експериментальні дані для визначення зовнішньої характеристики

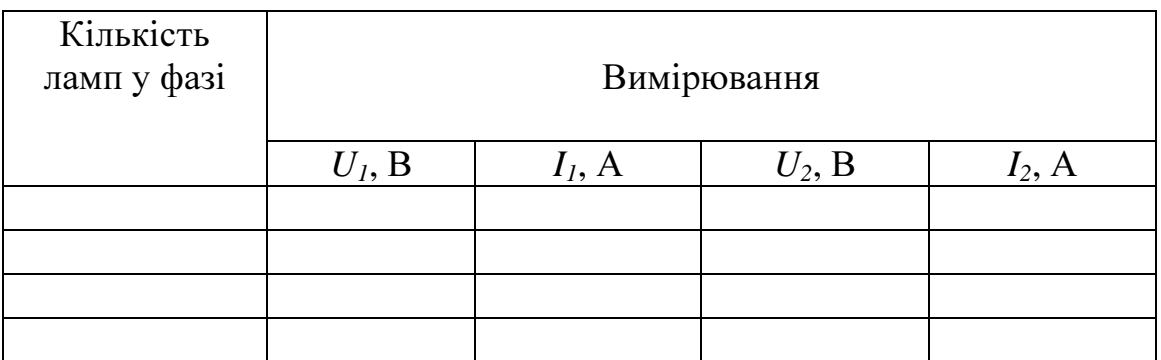

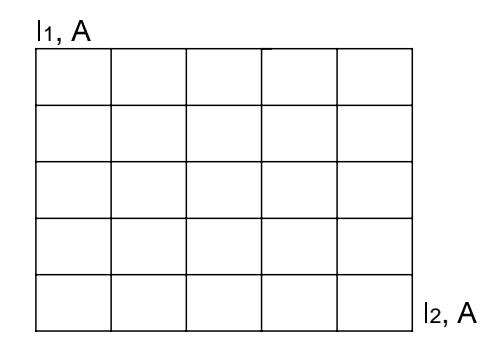

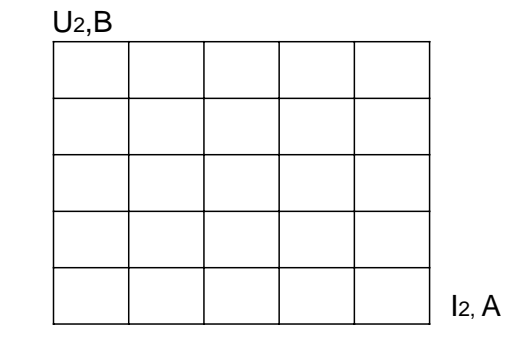

Рис.7 Залежність <sup>І</sup>1(І2)

Рис.8 Зовнішня характеристика трансформатора

Визначення повних потужностей трансформатора:

$$
S_1 = \t\t BA; S_2 = \t\t BA
$$

# Відповіді на питання**:**

Таблиця 2

#### Лабораторна робота № **8**

#### **"**Дослідження двигуна постійного струму **(**ДПС**)"**

Мета – ознайомлення з конструкцією і принципом дії ДПС, пуск, реверс ДПС, дослідження характеристик у режимі двигуна, дослідження роботи у режимі гальмування.

#### Домашня підготовка

- вивчити матеріал за поданою темою за [1,2]. Можна вивчити ці питання за іншими навчальними посібниками;

- вивчити це керівництво;

- підготувати бланк звіту про роботу, виконати ескізи статора і ротора (якоря) двигуна (рис.1);

### Порядок виконання роботи

### **1.** Ознайомлення з конструкцією ДПС**,** визначення номінальних даних ДПС**,** що досліджується

- ознайомитись на демонстраційному стенді з конструкцією ДПС. Порівняти ескізи бланку (рис.1) з макетом реального ДПС;

- записати у бланк звіту паспортні дані двигуна, що досліджується та за ними визначити номінальний момент двигуна, Н·м (потужність необхідно брати в кВт):

$$
M_{\text{HOM}} = 9550 \frac{P_{\text{HOM}}}{n_{\text{HOM}}} \tag{1}
$$

# .<br>2. Здійснення пуску і реверс двигуна паралельного збудження **(**шунтового**)** на холостому ході

2.1 Зібрати електричне коло двигуна за схемою (рис.2). Тут *R* - реостат пусковий. Обирання приладів магнітоелектричної системи визначається за паспортними даними двигуна: вольтметр PV вибрати на напругу  $U \approx 1.2$ · $U_{\text{max}}$ , амперметри PA2 - на струм  $I_{\rm A} \approx 1.5 \cdot I_{\rm \scriptscriptstyle HOM}$ , PA1 - на струм  $I_{\rm 3} \approx 0.1 \cdot I_{\rm \scriptscriptstyle HOM}$ .

На стенді (рис.2) встановлені: механічний гальмівний пристрій (ГП), що імітує робочу машину і утворює на валу двигуна момент опору  $M_o$ ; давач швидкості ТV для вимірювання частоти обертання якоря *n*. ГП складається з барабану Б на валу двигуна, гальмівних колодок ГК, гальмівного гвинта ГГ, ричага Р, динамометра Д. Якщо обертати гвинт ГГ за годинниковою стрілкою. гальмівні колодки притискаються до барабану Б. Між ними існують сили тертя і відповідно момент опору  $M_{O}$ , внаслідок чого двигун, що досліджується – навантажується. Якщо обертати гвинт ГГ проти годинникової стрілки, двигун розвантажується (розгальмовується). Момент опору:

$$
M_o = L \cdot F \tag{2}
$$

де *L* - довжина плеча ричага, м;

 *F* - сила, що розтягає пружину фіксується динамометром.

Датчик швидкості ТV складається з тахогенератора змінного струму BR та вимірювального приладу V. Для зняття показань *n* необхідно натиснути кнопку SB, а для узгодження напрямку відхилення стрілки V з напрямком обертання BR - перемкнути SA:

2.2. Виконати пуск двигуна на холостому ході.

Для цього: розгальмувати двигун, обертаючи гвинт гальмівного приладу  $\Gamma\Gamma$  проти годинникової стрілки до упору  $(M_o = 0)$ ; рукоятку пускового реостату *R* встановити у стан "Пуск" – при цьому опір реостату максимальний; ввімкнути вимикач QF\_, рукоятку реостату *R* повільно перевести у стан "Робота" - опір реостату *R* = 0. Визначити напрямок обертання двигуна (за напрямком обертання валу). Зупинити двигун, вимкнувши QF\_. Встановити рукоятку реостату *R* у стан "Пуск";

2.3.Виконати реверс двигуна. Для цього змінити місця підключення якоря клеми (Я1 і Я2), або обмотки збудження клеми (Ш1 і Ш2).

2.4. Виконати пуск двигуна. Переконатись у зміні напрямку обертання двигуна.

2.5.Зупинити двигун, вимкненням QF\_.

### **3.** Дослідження роботи двигуна під навантаженням

3.1. Розрахуємо зусилля динамометра Fном, що відповідає моменту Мном двигуна, що досліджується. При виконанні розрахунків виходити з того, що номінальний момент опору  $M_{\rho\mu\sigma\mu} = L_{\mu\sigma\mu}$  дорівнює  $M_{\mu\sigma\mu}$ , (3)

$$
F_{\text{HOM}} = \frac{M_{\text{HOM}}}{L} \tag{4}
$$

Виписати з паспорта гальмівного приладу значення *L* і визначити значення  $F_{\mu\alpha\mu}$ .

3.2. Дослідження природньої механічної характеристики *n(M)* двигуна. При цьому опір *R* у колі якоря дорівнює нулю*.* Для цього виконати пуск двигуна поступово змінюючи положення реостату з положення «Пуск» в режим «Робота» на холостому ході.

3.3. Перевірити відповідність напрямку його обертання тому, що показаний стрілкою на корпусі гальмівного приладу. Якщо напрямок не відповідає поданому, виконати реверс двигуна.

3.4. Виконати вимірювання в режимі холостого ходу значення: струму якоря  $I_{sx}$ , частоти обертання якоря  $n_x$  і записати у першому рядку табл.1, а також напругу мережі *U* і струму збудження *I*<sub>3</sub>. Обертанням гвинта гальмівного приладу ГГ збільшувати ступенями момент опору Мо, і контролювати його значення за показаннями динамометра, що змінюється також ступенями <sup>∆</sup>*F*≈*0.2·F*ном*.* Навантаження виконувати до значення *<sup>F</sup>*<sup>≈</sup>  $(1.2-1.4)$ · $F_{\mu\alpha\mu}$  Значення величин *F*,  $I_s$ , *n* на кожному ступені записати в табл.1.

3.5. Вимкнути двигун.

3.6. Дослідження роботи на штучній механічній характеристиці. При цьому двигун працює з додатковим опором у колі якоря (*R=0)*. Для цього розгальмувати двигун. Здійснити пуск двигуна на природну характеристику (положення «Робота»).

3.7. Перевести реостат з положення «Робота» на один крок назад, щоб його опір  $R > 0$ . Виконати вимірювання і записати значення  $I_{ax}$  і  $n_x$  у другий рядок табл.1. Навантажувати двигун згідно <sup>з</sup> вказівками. Значення <sup>І</sup>я, *F*, *n* на кожному ступені записати в табл.1. Вимкнути двигун.

### **4.** Дослідження режиму динамічного гальмування двигуна

4.1.Зібрати коло двигуна за схемою рис.4. У цьому випадку на відміну від схеми рис.2 в коло якоря встановлений перемикач SA на три положення: у положенні «1» коло якоря вмикається до мережі постійного струму для роботи машини в режимі двигуна, а в положенні «2» - до лампового реостату (ввімкнути 1 або 2 лампи) для роботи в режимі ДГ, в положенні «0» коло якоря вимкнено;

4.2. Перемикач SA встановити у положення «1». Виконати пуск двигуна з використанням пускового реостату на холостому ході. Виміряти і записати в табл.2 значення *n<sub>x</sub>*. Перемикач SA переключити з положення «1» у положення «0», визначити і записати в табл.2 час до повної зупинки двигуна за рахунок власних моментів тертя в ньому – це вільний вибіг;

4.3. Знов здійснити пуск двигуна на холостому ході. Виміряти і записати в табл.2 значення *n<sub>x</sub>*. Перемикач SA переключити з положення «1» у положення «2», визначити і записати в табл. 2 час повної зупинки двигуна, звернути увагу на короткочасне горіння лампи. Вимкнути QF\_.

### Оформлення звіту

- побудувати механічні характеристики;

- письмово відповісти на питання.

1. Які обмотки збудження розташовані на головних полюсах макета машини, для чого вони потрібні та чим відрізняються між собою?

2. Чим небезпечний прямий пуск двигуна з опором пускового реостата  $R=0$ ?

3. Чи відбудеться реверс двигуна, якщо змінити місцями вмикання провідників до клем "+" і "-" вимикача QF\_? Відповідь пояснити.

4. Як змінюється момент двигуна із збільшенням моменту опору на його валу? Як це підтверджується даними в табл.1?

5. Скільки відсотків складає струм збудження від струму якоря з номінальним навантаженням двигуна?

6. Як необхідно змінювати опір пускового реостату, для збільшення пускового моменту?

7. Що стається з двигуном, що працює з незмінним моментом опору на його валу, якщо в коло якоря вімкнено додатковий опір?

8. Чому в режимі динамічного гальмування двигун зупиняється значно швидше, ніж у режимі вільного вибігання?

9. Про що свідчить короткочасне горіння ламп в режимі динамічного гальмування двигуна?

# ЗВІТ про лабораторну роботу № **8 "**Дослідження двигуна постійного струму **(**ДПС**)"**

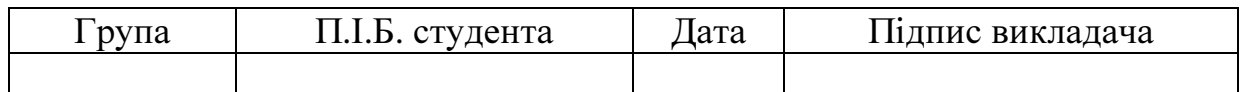

1. Конструкція ДПС.

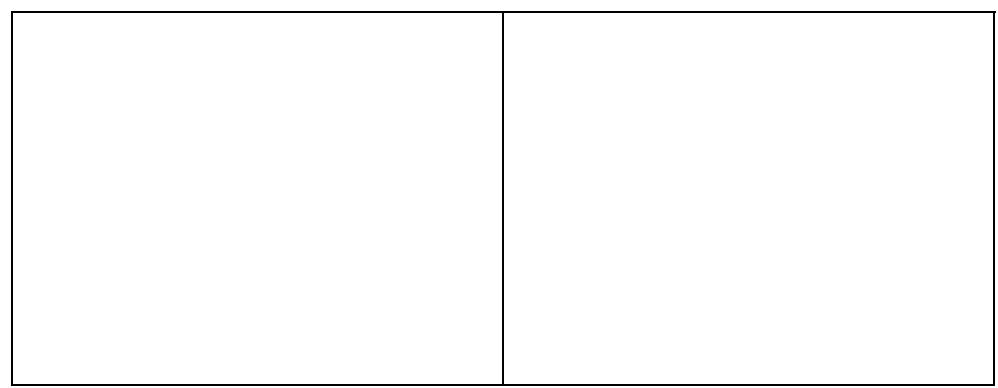

 а) Ескіз статора б) Ескіз ротора Рис.1. Конструкція машини постійного струму

Паспорт двигуна  $P_{\text{HOM}} =$  kBT;  $n_{\text{HOM}} =$  06/xB.  $U_{\mu_{OM}} =$ **B**;  $I_{\mu_{OM}} =$ **A**;  $\eta_{\mu_{OM}} =$ %; Збудження

За паспортними даними визначити:

 $M_{\text{HOM}} =$ 

2. Здійснення пуску і реверс двигуна паралельного збудження (шунтового) на холостому ході.

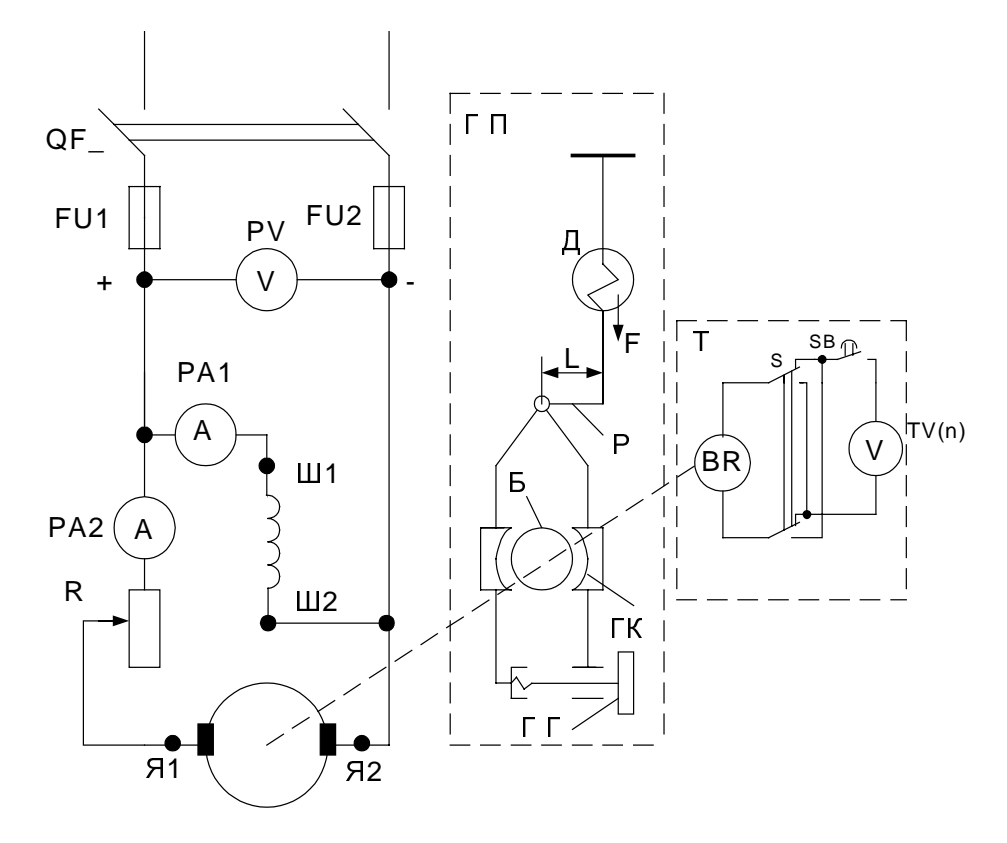

Рис.2. Функціональна схема стенду для дослідження двигуна паралельного збудження

# 3. Дослідження роботи двигуна під навантаженням

$$
L = \qquad \text{M}; F_{\text{HOM}} = M/L = / \quad \text{M}; U = \qquad \text{B}; I_{\text{S}} = \qquad \text{A}.
$$

Таблиця 1

# Характеристики двигуна постійного струму

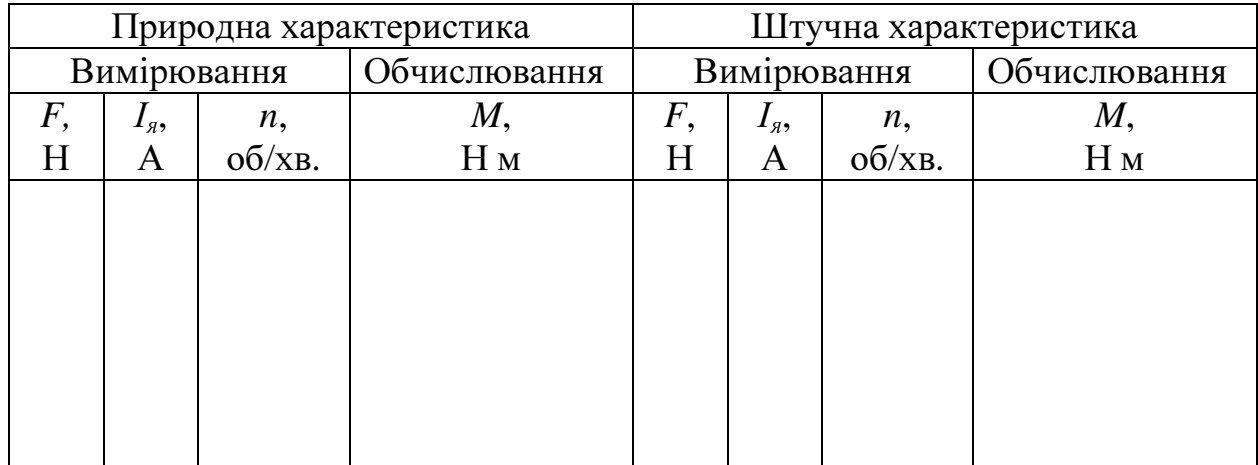

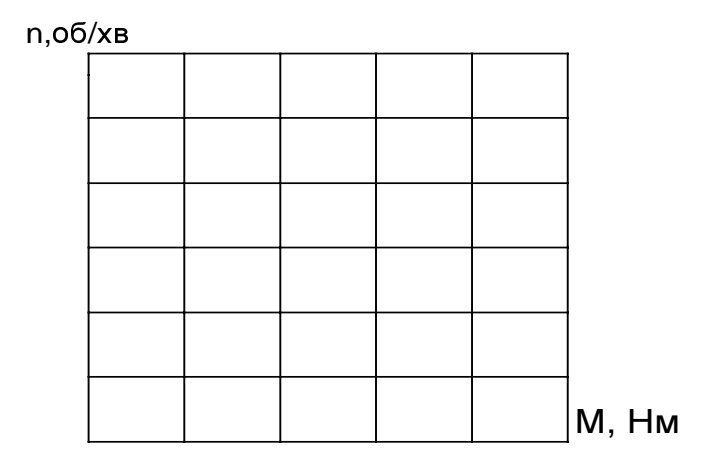

Рис.3 Механічні характеристики двигуна

4. Дослідження режиму динамічного гальмування ДПС

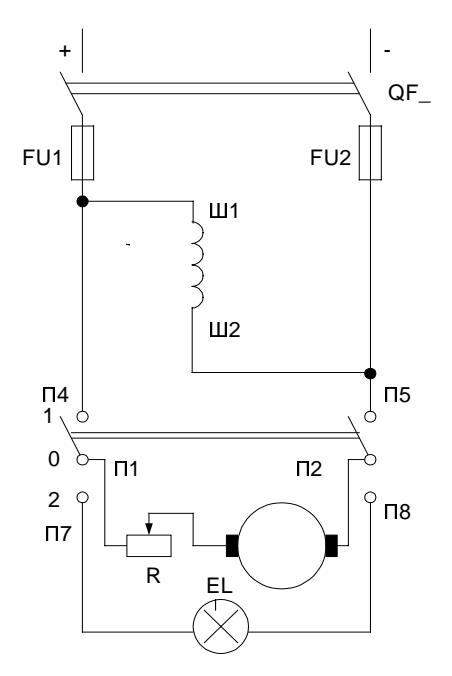

Рис. 4 Схема ввімкнення двигуна <sup>з</sup> переходом <sup>у</sup> режим ДГ

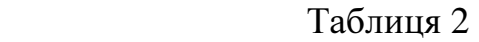

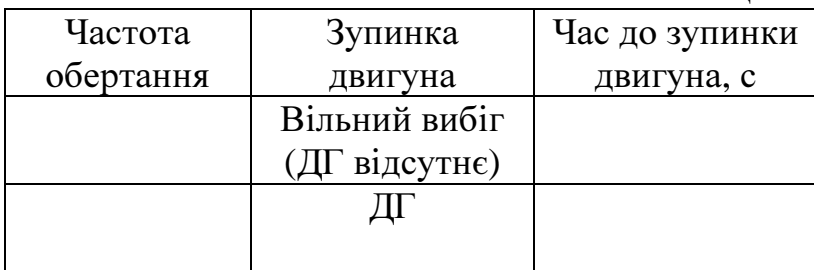

# Відповіді на питання**:**

#### Лабораторна робота № **9**

#### **"**Дослідження асинхронного двигуна з короткозамкненим ротором**"**

Мета - ознайомлення з конструкцією і принципом дії асинхронного двигуна (АД) в режимі двигуна і режимі гальмування. Дослідження його механічної та електромеханічної характеристик.

#### Домашня підготовка

- вивчити матеріал за поданою темою з [1,2]. Можна вивчити ці питання за іншими підручниками;

- вивчити це керівництво;

- підготувати бланк звіту про роботу, виконати на рис. 1 ескізи статора і ротора короткозамкненого АД;

### Порядок виконання роботи **1.** Ознайомлення з конструкцією АД**.** Визначення номінальних даних АД**,** що досліджується

- ознайомитись на демонстраційному стенді з конструкцією АД. Порівняти ескізи в бланку (рис.1) з макетом реального АД;

- занести в бланк звіту дані двигуна, що досліджується і за ними визначити наступні дані для номінального режиму роботи:

- активну потужність, що споживається двигуном <sup>з</sup> мережі: Р*<sup>1</sup>*ном*=*Рном */*   $\eta_{\mu_{\text{OM}}}$ , кВт;

- повну потужність:  $S_{\text{HOM}} = P_{\text{IHOM}} / \cos \varphi_{\text{HOM}}$ , кВА;

- реактивну (індуктивну) потужність

2 1  $Q_{LHOM} = \sqrt{S_{HOM}^2 - P_{1HOM}^2}$ , kBAp; - момент  $M_{\text{now}}=9550P_{\text{now}}/n_{\text{now}}$ , Нм.

#### **2.** Пуск і реверс АД на холостому ході

2.1. Для двигуна з номінальною потужністю  $P_{HOM}$  до 1 кВт електричне коло зібрати за схемою " $\Delta$ ", для двигунів з номінальною потужністю  $P_{HOM}$ 1кВт - "Y". На схемі (рис.2 і 3) амперметр РА – електромагнітної системи на дві межі вимірювання 5-20 А; вольтметр РV - електромагнітної системи на напругу до 250В, ГП – механічний гальмівний пристрій, що імітує робочу машину і створює на валу двигуна момент опору  $M_o$ ; TV – тахометр для вимірювання частоти обертання ротора *n*. Детальний опис конструкції і принципу дії гальмівного пристрою і тахометра див. в лабораторній роботі № 2. Ці елементи схеми збирати не треба.

2.2. Здійснити пуск двигуна на холостому ході. Для цього розгальмувати двигун, повернувши гвинт гальмівного приладу ГГ проти годинникової стрілки до упору  $(M_0=0)$ ; ввімкнути вимикач QF~. Визначити напрямок обертання ротора.

2.3. Зупинити двигун, вимиканням QF~.

2.4. Здійснити реверсування двигуна. Для цього згідно із схемою простіше всього замінити місцями підключення проводів, що підходять до клем В і С. Ввімкнути QF~. Впевнитися в зміні напрямку обертання валу двигуна.

2.5. Вимкнути QF~.

# **3.** Дослідження роботи двигуна з навантаженням

3.1. Записати в звіті довжину плеча *L* (із паспорта гальмівного приладу). Розрахувати навантаження динамометра  $F_{HOM} = M_{HOM}/L$ , який відповідає моменту обертання  $M_{HOM}$  двигуна, що досліджується;

 3.2. Виконати дослідження роботи двигуна під навантаженням. Для цього здійснити пуск двигуна на холостому ході. Перевірити відповідність напрямку його обертання напрямку, що вказаний стрілкою на корпусі гальмівного приладу. При невідповідності напрямку обертання здійснити реверсування двигуна.

 3.3. Виконати вимірювання і записати у 1 рядку табл.1 значення струму статора  $I_{1x}(A)$ , навантаження  $F(H)$ , частоти обертання ротора  $n_x$  (об/хв.), потужність, що споживає одна фаза статора  $P_{1\phi x}(\text{RBT})$ , а також лінійну напругу мережі  $U_{1\pi}$ . (B). Повертанням гальмівного гвинта ГГ за напругу мережі  $U_{1/\lambda}$ , (В). Повертанням гальмівного гвинта ГГ годинниковою стрілкою збільшувати ступенями момент опору  $M_o$ , контролюючи його значення за показниками динамометра, які змінюють також ступенями <sup>∆</sup>*F*≈*0.3•F*ном. При досягненні момента опору, що відповідає 1.8• $F_{\mu o M}$ , подальше обертання гвинта ГГ виконувати повільно, щоб зафіксувати критичний момент двигуна, що відповідає значенню  $F \approx 2 \cdot F_{\text{non}}$ . При подальшому обертанні ГГ двигун зупиняється. При цьому (*n=0*) він розвиває пусковий момент  $M_{\text{n}}$ , чому відповідає  $F_n$ . Значення величин  $F$ ,  $I_{I\text{N}}$ ,  $n, P_{1\phi}$  на кожному ступені записувати в табл.1.

3.4.Вимкнути QF~.

Вказівка**.** Для запобігання перегрівання двигуна показання при зупиненому роторі зняти швидко і зразу вимкнути QF~.

**4.** Дослідження двигуна в режимі динамічного гальмування **(**ДГ**)**  4.1. Зібрати коло двигуна за схемою рис.4. Тут амперметр РА магнітоелектричної системи на 7,5А, *R* – реостат;

4.2. Розгальмувати двигун, повернувши гвинт гальмівного приладу ГГ проти годинникової стрілки до упору;

4.3. Встановити рукоятку реостату *R* у положення, що відповідає максимальному опору. Ввімкнути вимикач QF\_ і встановити реостатом *R* значення постійного струму  $I_{\text{I}}I \approx I_{1\phi}$  ном, де  $I_{1\phi}$  ном номінальний струм АД у схемі "зірка".

4.4. Вимкнути QF\_;

4.5. Здійснити пуск двигуна на холостому ході увімкненням QF~. 4.6. Вимкнути QF~.

4.7. Визначити і записати в табл.2 час до повної зупинки двигуна за рахунок власних моментів тертя в ньому - це вільний вибіг;

4.8 Знов здійснити пуск двигуна на холостому ході увімкненням QF~.

4.9.Вимкнути QF~ і одразу ввімкнути QF\_, визначити і записати в табл. 2 час до повної зупинки двигуна.

4.10. Вимкнути QF\_.

Вказівка**.** Необхідно чітко дотримуватись черговості перемикань, тобто вмикати QF\_ лише з вимкненим QF~.

Оформлення звіту

- визначити за даними вимірювань величини, які необхідні для побудови характеристик двигуна:

- момент М *= L*⋅*F*, Н⋅м;

- активну потужність, що споживається двигуном від мережі

 $P_1 = 3 P_{1\phi} \cdot 10^{-3}$ , kBT;

- повну потужність  $S = \sqrt{3} \cdot U_{1} I_{1} J_{1} J^{3}$ . кВА;

- механічну потужність на валу двигуна  $P_2 = (M \cdot n) / 9550$ , кВт;

- коефіцієнт потужності двигуна  $cos \varphi = P_1 / S$ .

- за даними табл.1 на рис.5 побудувати механічну *n(M*) та електромеханічну  $n(I_{1\pi})$  характеристику двигуна. Позначити на рис.5 моменти (точки), що відповідають режимам: холостого ходу ( $M_{O}$ ,  $I_{IX}$ ), номінальному ( $M_{HOM}$ ,  $I_{HOM}$ ), критичному ( $M_{MAX}$ ) і пусковому ( $M_{II}$ ,  $I_{LIII}$ ),

Розрахувати:

- перевантажувальну спроможність двигуна,  $\lambda_{MAX}$ ;

- кратність пускового моменту,  $\lambda_{\Pi}$ ;

- кратність пускового струму,  $\kappa_{\Pi}$ .

### Письмово відповісти на питання**.**

1. Скільки фаз має обмотка статора АД і яке магнітне поле вона утворює?

2. За рахунок взаємодії яких величин в АД утворюється обертовий момент на його валу?

3. За рахунок чого забезпечується реверсування АД при зміні місцями підключення будь - яких фаз обмотки статора?

4. Як змінюється обертовий момент і частота обертання АД при збільшенні моменту опору на його валу?

5. Яка частина механічної характеристики АД відповідає стійкій роботі АД, а яка – нестійкій? Чому?

6. Чим небезпечно "перекидання" АД?

7. Чому в режимі холостого ходу струм АД набагато більший, ніж це необхідно для здолання механічного тертя?

8. Чому недоцільна робота недовантаженого АД? Як цьому запобігти?

9. Яка із збудованих характеристик свідчить, що АД перетворює електричну енергію в механічну?

# Звіт про лабораторну роботу № **9**

# **"**Дослідження асинхронного двигуна з короткозамкненим ротором**"**

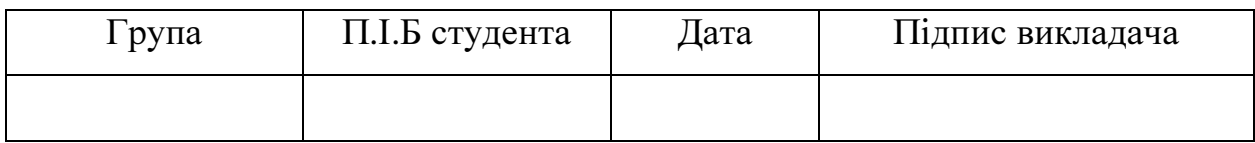

1. Конструкція, принцип дії, визначення номінальних даних АД, що досліджується

а) Ескіз статора б) Ескіз ротора

Рис.1. Конструкція АД

Паспорт АД

Тип  $P_{\text{nom}} =$  kBT;  $n_{\text{nom}} =$  0б/хв.  $Y/\Delta$  / B; / A;  $\eta_{HOM} = %$ , *cos*  $\varphi_{HOM} =$ ;

 $P_{1\mu\alpha\mu} =$  ,  $\kappa B$ T  $S_{\mu\omega\mu} =$  , BA  $Q_{L \text{ non}} =$  , ВАр  $M_{\text{hom}} =$ , H⋅M

3. Дослідження роботи двигуна під навантаженням

*L* = M;  $F_{\text{HOM}} = 7$  = H;  $U_{1n} = 8$ .

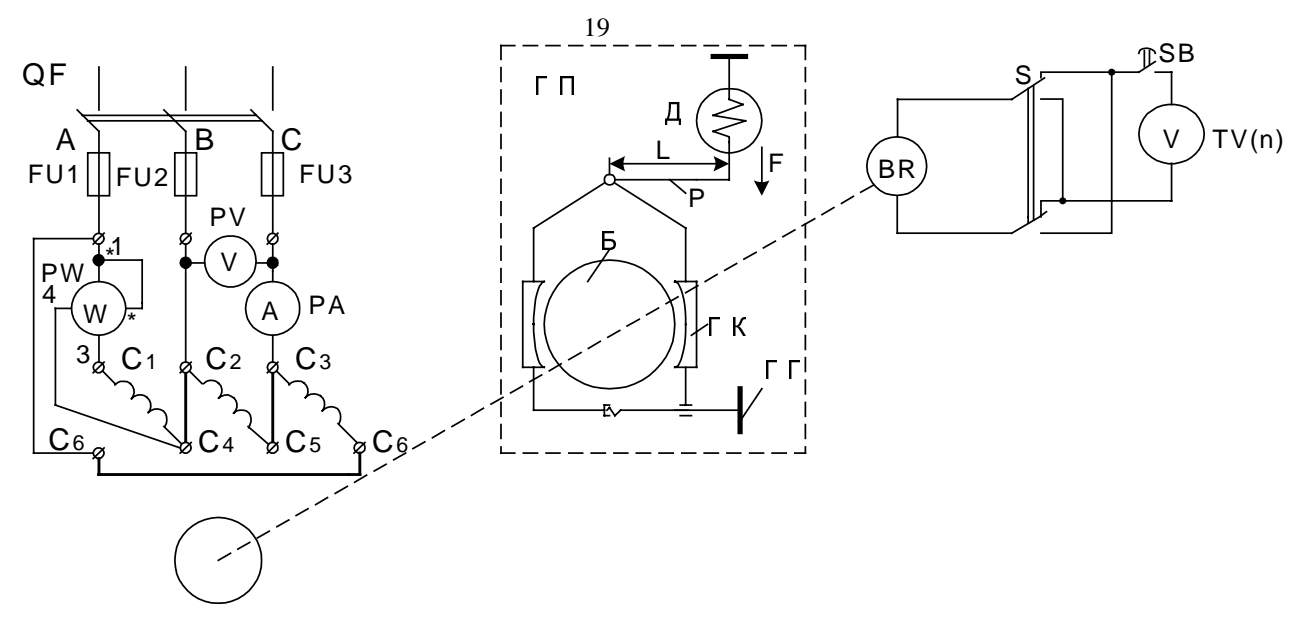

Рис.2. Функціональна схема стенду для дослідження асинхронного двигуна <sup>з</sup> короткозамкненим ротором

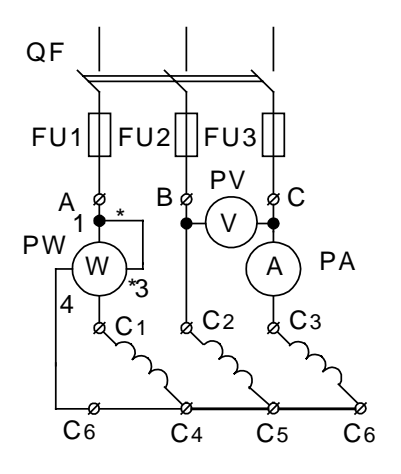

Рис.3. Вмикання обмотки <sup>c</sup>татору за схемою "зірка"

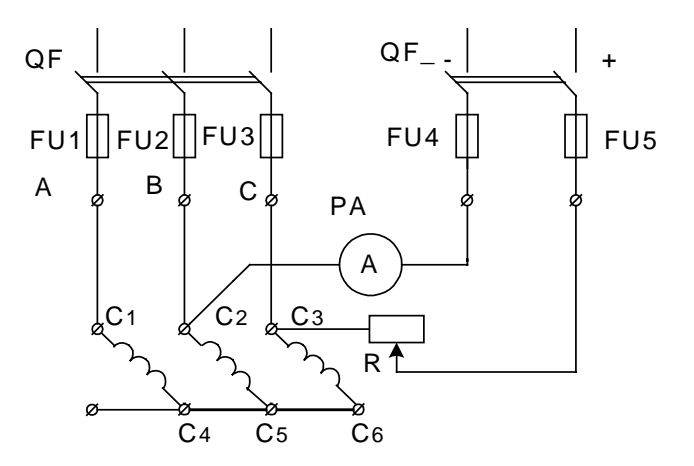

Рис.4. Схема досліджень динамічного гальмування асинхронного двигуна

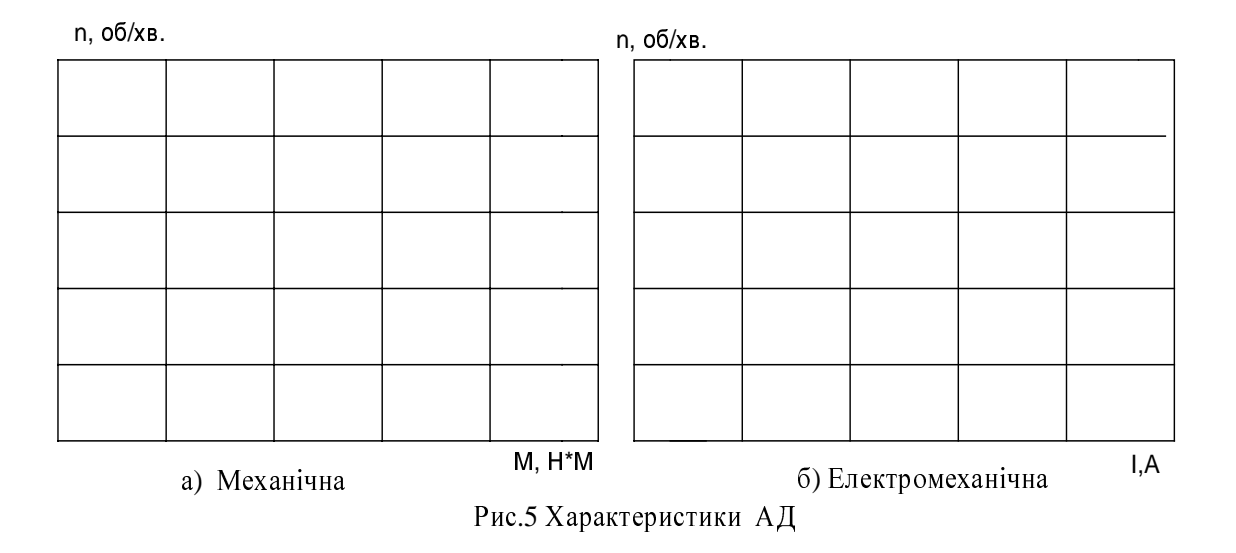

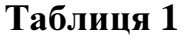

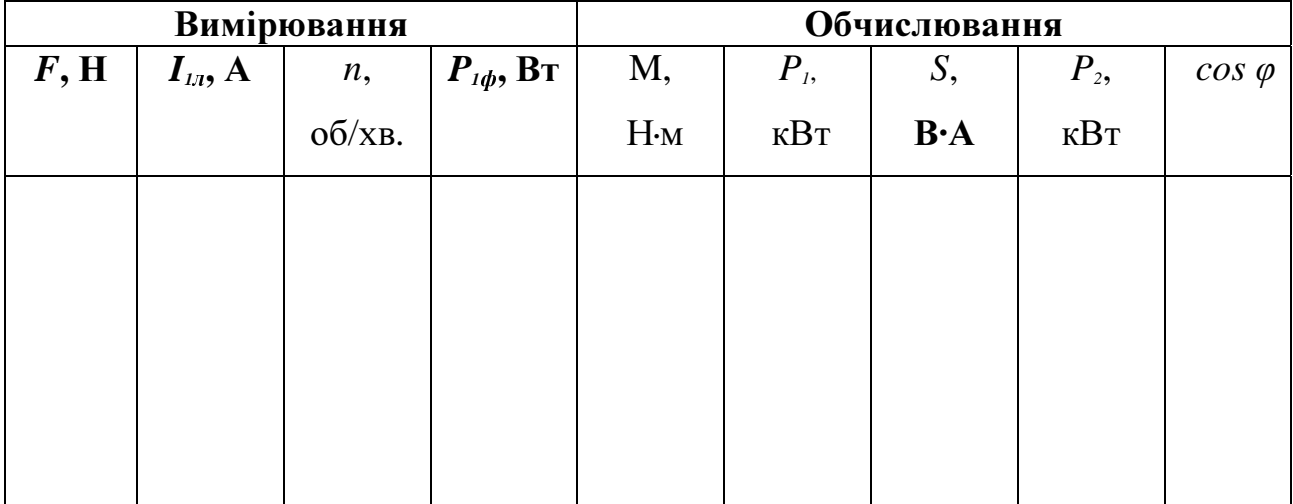

$$
\lambda_n = \quad \nearrow \quad = \quad ; \lambda_n = \quad \nearrow \quad = \quad ; \quad \kappa_n = \quad \nearrow \quad = \quad ;
$$

# Таблиця **2**

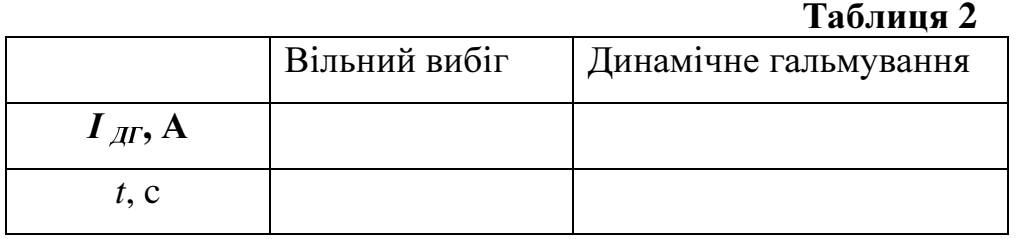

# Відповіді на питання**:**

# РОЗРАХУНКОВО**-**ГРАФІЧНА РОБОТА

### Загальні методичні вказівки**.**

Мета розрахунково-графічної роботи – перевірка засвоєння студентами відповідних теоретичних розділів і навичок практичного використання здобутих знань. Тому, спочатку необхідно, користуючись навчальною літературою, рекомендованою викладачем, вивчити матеріал, розібратися в процесах і явищах, які відбуваються в тому чи іншому колі або пристрої, і лише після цього приступати до розв'язування задач. За програмою необхідно вивчити:

1. Трансформатори**.** Призначення і галузі застосування трансформаторів. Будова і принцип дії однофазного трансформатора. Коефіцієнт трансформації. Умовні позитивні напрями напруг, струмів, ЕРС і магнітних потоків. Умовні графічні позначення, які застосовуються для зображення трансформаторів на електричних схемах. Рівняння електричного і магнітного станів трансформаторів. Досліди холостого ходу і короткого замикання, призначення і умови проведення. Втрати енергії. Паспортні дані трансформаторів. Зовнішні характеристики. Будова, принцип дії та галузі застосування трифазних трансформаторів.

2. Електричні машини змінного струму**.** Будова і принцип дії трифазної асинхронної машини. Ковзання і режими роботи. Рівняння електричного стану обмоток статора і ротора. Схеми заміщення. Магнітне поле машини. Електромагнітний момент. Механічні характеристики. Втрати енергії та ККД двигуна. Реактивна потужність і коефіцієнт потужності двигуна. Робочі характеристики. Паспортні дані.

3. Електричні машини постійного струму**.** Будова і принцип дії, режим генератора і двигуна. Формули ЕРС обмотки якоря і електромеханічного моменту. Рівняння електричного стану і схема заміщення обмотки якоря. Втрати енергії та ККД. Двигуни постійного струму. Способи збудження. Пуск двигуна. Механічні та робочі характеристики. Регулювання частоти обертання. Паспортні дані двигунів постійного струму.

При роботі з навчальними посібниками рекомендується звернути увагу на приклади типових задач, рішення яких розібрано. Приклади розрахунку параметрів і характеристик трансформаторів наведені у /1/ § 9.10 або у /2/ § 7.8; двигунів постійного струму - у /1/ § 13.11 або у /2/ § 9.4.4; асинхронних двигунів у /1/ § 14.11 або у /2/ § 10.12.

Номер варіанту*,* номери задач і їх кількість*,* які треба розв*'*язати у розрахунково*-*графічній роботі*,* визначає викладач*.*

Контрольно-розрахункові роботи виконуються акуратно на окремих аркушах паперу форматом А4, дотримуючись ЄСКД (Єдиної системи конструкторської документації). На титульному листі повинно вказати назву інституту і кафедри, назву роботи, прізвище, ініціали, варіант і групу студента, який виконав роботу, а також прізвище викладача, який перевіряє роботу. Креслення, графіки і діаграми повинні виконуватися за допомогою креслярського інструменту, у масштабі з поясненнями їх побудови. Кожний етап рішення повинний мати пояснення. При вирішенні задач треба вказувати всі необхідні розрахункові формули. Розмірність усіх величин повинна відповідати Міжнародній системі одиниць (СИ). В кінці роботи необхідно навести перелік використаної літератури.

# Завдання *1.1 (*варіанти *00-10).*

Однофазний трансформатор використовується для живлення підвищеною напругою спеціальної медичної апаратури. Первинна обмотка трансформатора підключена до мережі напругою  $U_1 = 220 B$ . До вторинної обмотки підключений реостатний датчик апаратури (активне навантаження).

Накреслити принципову схему кола. Визначити значення, не задані в умовах завдання:

- 1) напруга вторинної обмотки трансформатора  $U_2$ ;
- 2) коефіцієнт трансформації трансформатора n;
- 3) струм вторинної обмотки трансформатора  $I_2$ ;
- 4) кількість витків первинної w<sub>1</sub> і вторинної w<sub>2</sub> обмоток трансформатора;
- 5) активна потужність  $P_2$ , що віддається вторинною обмоткою трансформатора.

Дані для свого варіанту взяти з табл. 1.1.1.

Таблиця 1.1.1 Номер  $\begin{array}{c|c}\n\text{Homep} \\
\text{Bapianry} \\
\end{array}$  U<sub>2</sub>, B коефіцієнт трансформації n  $W_1$  |  $W_2$  |  $I_2, A$  |  $P_2, B_T$ 00 | - | 0,1 | - | 5000 | 1 | -01 | - | 0,1 | - | 5000 | - | 2200 02 | 2200 | - | - | 5000 | 1 | -03 | 2200 | - | - | 5000 | - | 2200 04 | - | - | 500 | 5000 | 1 | -05 | - | - | 500 | 5000 | - | 2200 06 | - | 0,1 | 500 | - | 1 | -07 | - | 0,1 | 500 | - | - | 2200 08 | 2200 | - | 500 | - | - | 2200 09 | 2200 | - | 500 | - | 1 | -10

### Завдання *1.1 (*варіанти *11-20).*

Однофазний трансформатор використовується для живлення зниженою напругою освітлювальної апаратури складського підвального приміщення підприємства. Первинна обмотка трансформатора підключена до мережі напругою  $U_1 = 220 B$ . Вторинна обмотка живить лампи розжарювання однакової потужності.

Накреслити принципову схему кола. Визначити значення, не задані в умовах завдання:

- 1) напруга вторинної обмотки трансформатора  $U_2$ ;
- 2) коефіцієнт трансформації трансформатора n;
- 3) струм вторинної обмотки трансформатора I<sub>2</sub>;
- 4) кількість витків первинної w<sub>1</sub> і вторинної w<sub>2</sub> обмоток трансформатора;
- 5) активна потужність  $P_2$ , що віддається вторинною обмоткою трансформатора.

Дані для свого варіанту взяти з табл. 1.1.2.

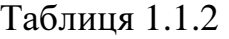

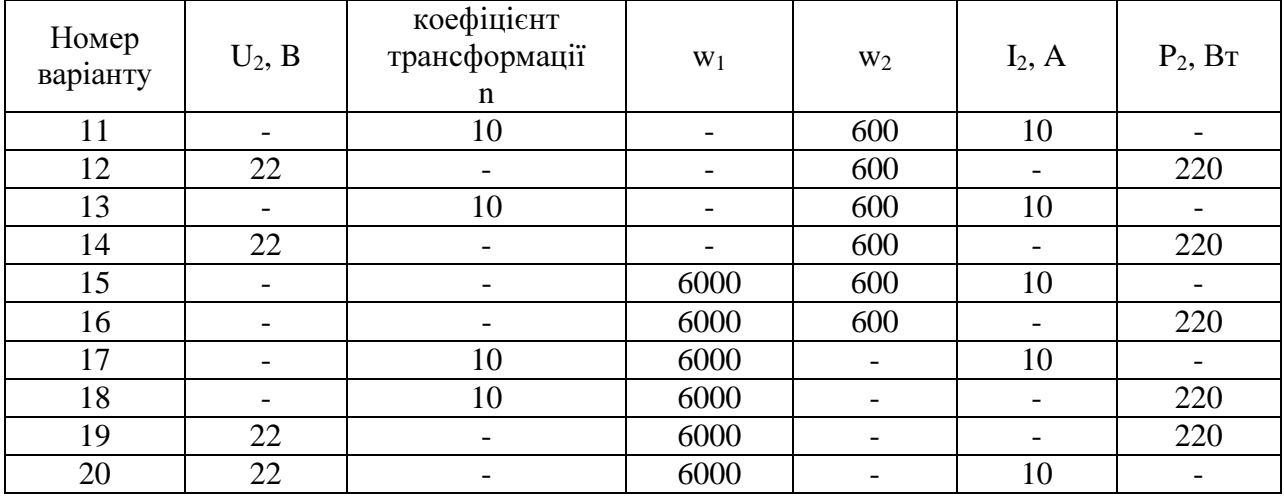

#### Завдання *1.1 (*варіанти *21-40).*

 Однофазний трансформатор використовується для живлення зниженою напругою ламп розжарювання, які освітлюють робочі місця в цеху зборки турбін і казанів. Первинна обмотка трансформатора підключена до мережі напругою  $U_1 = 220$  В. До вторинної обмотки підключені лампи однакової потужності.

Накреслити принципову схему кола. Визначити значення, не задані в умовах завдання:

- 1) напруга вторинної обмотки трансформатора U<sub>2</sub>;
- 2) коефіцієнт трансформації трансформатора n;
- 3) струм вторинної обмотки трансформатора I<sub>2</sub>;
- 4) струм однієї лампи І<sub>лампи</sub>;
- 5) кількість ламп  $n_{\text{nami}}$ ;
- 6) потужність кожної лампи Р<sub>лампи</sub>;<br>7) активна потужність, що
- потужність, що віддається вторинною обмоткою трансформатора P2.

Дані для свого варіанту взяти з табл. 1.1.3.

Таблиня 1.1.3.

|                   |                          |                          |                          |                        |                   |                              | -- - - - -               |
|-------------------|--------------------------|--------------------------|--------------------------|------------------------|-------------------|------------------------------|--------------------------|
| номер<br>варіанту | $U_2, B$                 | $\mathbf n$              | $I_2, A$                 | I <sub>лампи</sub> , A | $n_{\text{namm}}$ | $P_{\text{namm}}$ , $B$ T    | $P_2$ , $B_T$            |
| 21                |                          | 10                       |                          |                        | 10                |                              | 240                      |
| 22                | 24                       | $\overline{\phantom{a}}$ | 10                       |                        | 10                | $\qquad \qquad \blacksquare$ | -                        |
| 23                | $\overline{\phantom{a}}$ | 10                       | 10                       |                        | 10                |                              |                          |
| 24                | 24                       | $\overline{\phantom{a}}$ | 10                       |                        | -                 | 24                           |                          |
| 25                | $\overline{a}$           | 10                       | $\overline{\phantom{a}}$ |                        |                   | 24                           | 240                      |
| 26                | 24                       | $\overline{\phantom{a}}$ | 10                       |                        | 10                | $\overline{\phantom{a}}$     | $\overline{\phantom{a}}$ |
| 27                | $\overline{\phantom{0}}$ | 10                       | $\overline{\phantom{a}}$ |                        | 10                | $\overline{\phantom{a}}$     |                          |
| 28                | 24                       | $\overline{\phantom{a}}$ |                          |                        | 10                |                              |                          |
| 29                | $\qquad \qquad -$        | 10                       | $\overline{\phantom{a}}$ |                        |                   | 24                           |                          |
| 30                | 24                       |                          |                          |                        |                   |                              | 240                      |
| 31                | $\overline{\phantom{a}}$ | 10                       | $\overline{\phantom{a}}$ | 0,5                    |                   | 12                           | $\overline{\phantom{a}}$ |
| 32                | 24                       |                          |                          | 0,5                    | 20                |                              |                          |
| 33                |                          | 10                       |                          | 0,5                    | 20                |                              |                          |

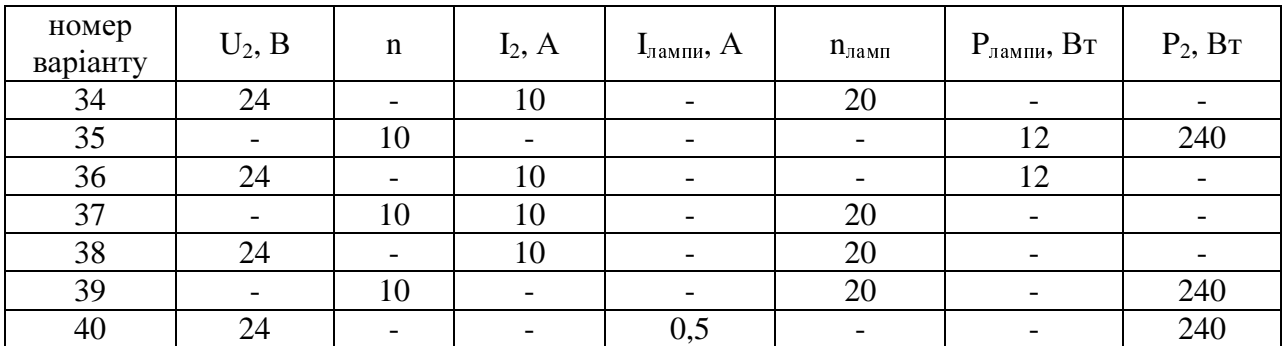

### Завдання *1.1 (*варіанти *41-60).*

Однофазний трансформатор з природним повітряним охолоджуванням підключений до мережі напругою  $U_{1}_{HOM} = 220 B$ . Трансформатор працює в номінальному режимі і використовується для живлення стенду, що має активно-індуктивне навантаження Z. Коефіцієнт корисної дії трансформатора  $\eta_{\text{HOM}} = 0.8$ , коефіцієнт потужності вторинного кола  $\cos\varphi_{\text{2HOM}} = 0.91$ .

Визначити значення, не задані в умовах завдання:

- 1) напруга вторинної обмотки U<sub>2ном</sub>;
- 2) струм вторинної обмотки  $I_{2\text{HOM}}$ ;
- 3) коефіцієнт трансформації n;
- 4) номінальна потужність трансформатора S<sub>ном</sub>;
- 5) активна номінальна потужність, споживана трансформатором з мережі  $P_{1HOM}$ ;

6) активна номінальна потужність  $P_{2HOM}$ , що віддається трансформатором. Дані для свого варіанту взяти з табл. 1.1.4.

Таблиця 1.1.4

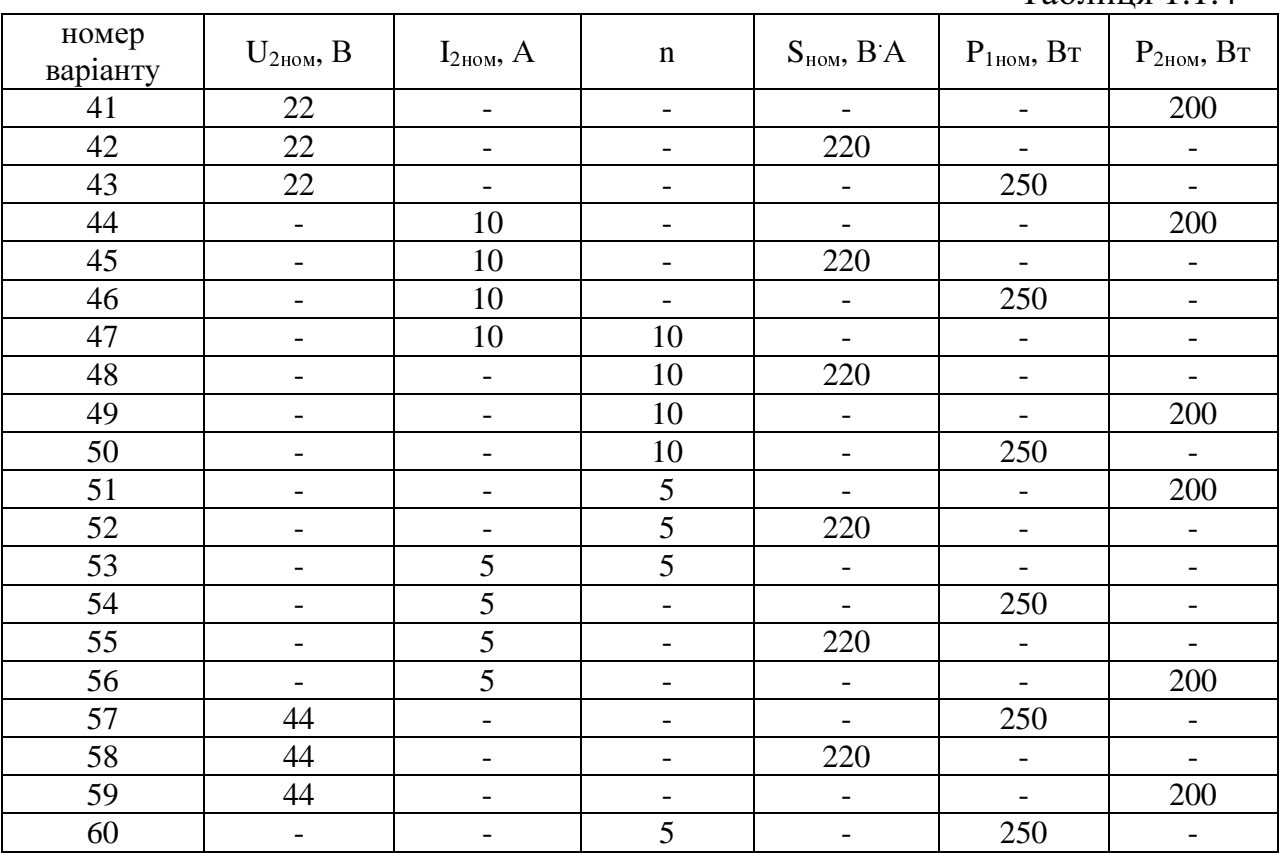

Однофазний трансформатор живить зниженою напругою лампи розжарювання однакової потужності, які освітлюють оглядові канави на пунктах технічного обслуговування автомобілів. Первинна обмотка трансформатора підключена до мережі напругою  $U_1 = 220 B$ . Коефіцієнт корисної дії трансформатора η = 0,916.

Визначити значення, не задані в умовах завдання:

- 1) напруга вторинної обмотки  $U_2$ .
- 2) коефіцієнт трансформації трансформатора n;
- 3) кількість ламп, підключених до вторинної обмотки трансформатора,  $n_{\text{max}}$ :
- 4) потужність однієї лампи Р<sub>ламп</sub>;<br>5) активна потужність, що
- потужність, що віддається вторинною обмоткою трансформатора, Р<sub>2</sub>;
- 6) активна потужність  $P_1$ , споживана трансформатором з мережі.

Дані для свого варіанту взяти з табл. 1.1.5.

Таблиця 1.1.5

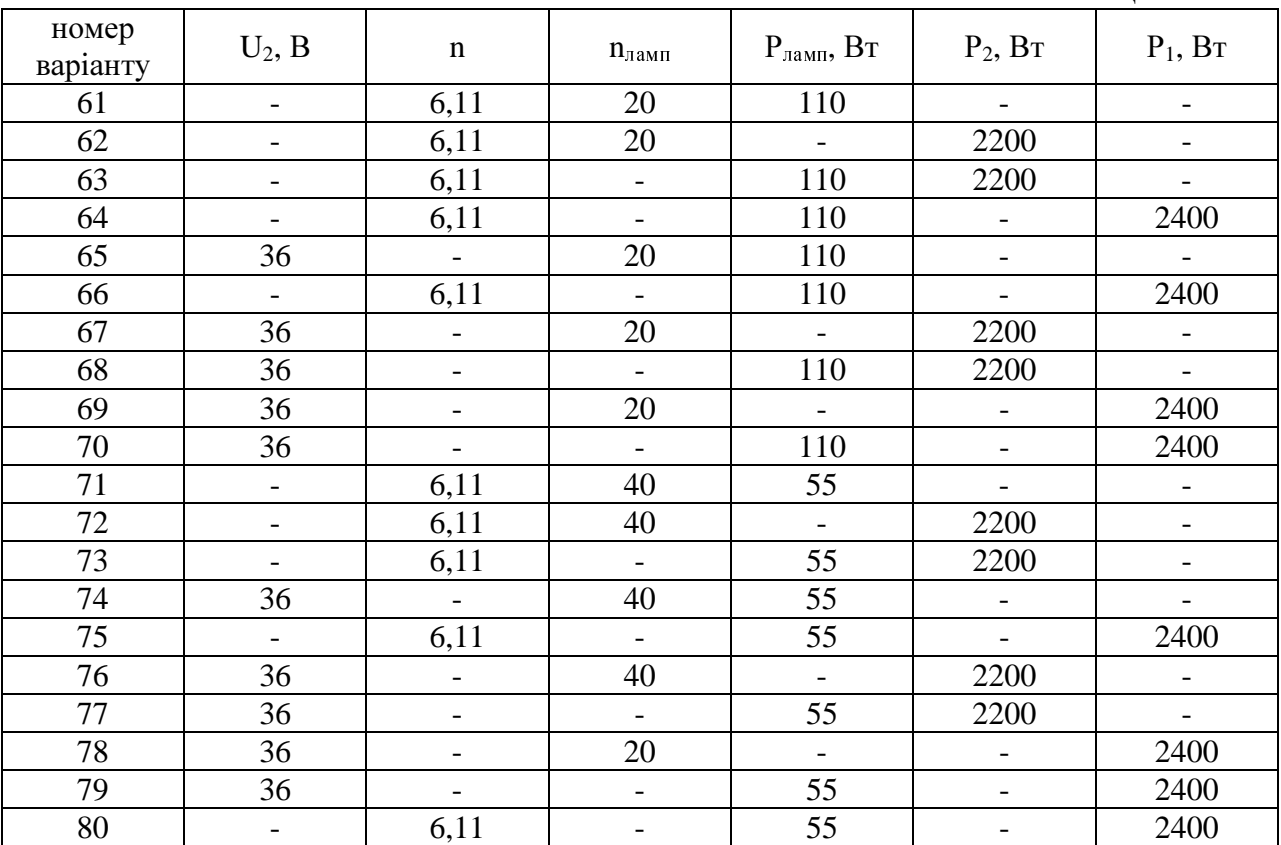

# Завдання *1.1 (*варіанти *81-99).*

Однофазний трансформатор з природним повітряним охолоджуванням підключений до мережі напругою  $U_{1}_{HOM} = 220 B$ . Трансформатор працює в номінальному режимі і використовується для живлення спеціальної апаратури, що має активний опір R.

Визначити значення, не задані в умовах завдання:

1) напруга вторинної обмотки  $U_{2\mu\alpha\beta}$ ;

- 2) опір навантаження R;
- 3) струм вторинної обмотки  $I_{2\mu\alpha\beta}$ ;
- 4) коефіцієнт трансформації трансформатора n;
- 5) струм первинної обмотки  $I_{1\text{\tiny{HOM}}};$
- 6) номінальна потужність трансформатора S<sub>ном</sub>.

Дані для свого варіанту взяти з табл. 1.1.6.

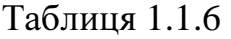

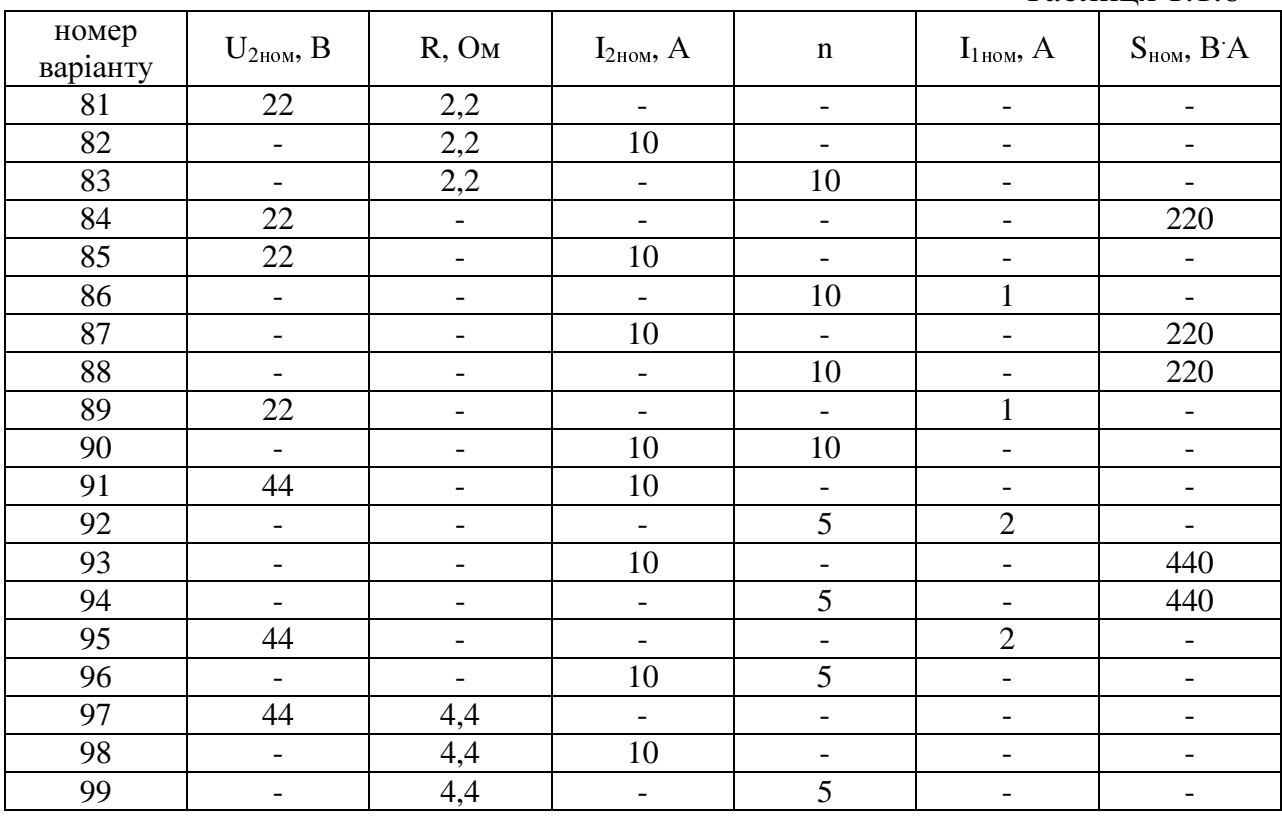

### Завдання *1.2 (*варіанти *00-50).*

Споживачі електричної енергії живляться від трифазного трансформатора, який має паспортні данні наведені в табл. 1.2.1 (згідно з варіантом). Трансформатор ввімкнений у мережу згідно паспортних даних.

Накреслити принципову схему вмикання трансформатора в мережу. Визначити:

- 1) номінальні фазні напруги первинної  $U_{1\text{down}}$  і вторинної  $U_{2\text{down}}$  обмоток;
- 2) коефіцієнти трансформації трансформатора (фазний і лінійний);
- 3) коефіцієнт корисної дії  $\eta_{\text{HOM}}$  при номінальному навантаженні і  $\cos\varphi=0,8$ ;
- 4) номінальні лінійні струми в первинній  $I_{1\text{mm}}$  і вторинній  $I_{2\text{mm}}$  обмотках;
- 5) номінальні фазні струми в первинній  $I_{1\text{down}}$  і вторинній  $I_{2\text{down}}$  обмотках;
- 6) як зміниться ККД при зниженні навантаження на 50 % і на 75 %;
- 7) як зміняться розраховані параметри трансформатора, якщо з'єднати його обмотки за схемою наведеною у табл. 1.2.1 (при незмінній напрузі мережі)? Накреслити принципову схему вмикання трансформатора у даному випадку.

Таблиця 1.2.1

| Номер<br>варіанту | Тип трансфор-<br>матора | Схема<br>з'єднання  | $S_{HOM}$<br>$\kappa B$ <sup>A</sup> | $\mathbf{U}_{1\text{\tiny{HOM}}},$<br>$\kappa$ B | $U_{\rm 2HOM},$<br>$\kappa$ B | $P_0$<br>кВт | $P_{K}$<br>кВт | Схема<br>перез'єднання |
|-------------------|-------------------------|---------------------|--------------------------------------|--------------------------------------------------|-------------------------------|--------------|----------------|------------------------|
| 00                | $TM-25/6$               | обмоток<br>Y/Y      | 25                                   | 6                                                | 0,23                          | 0,13         | 0,6            | обмоток<br>$\Delta/Y$  |
| 01                | $TM-25/10$              | $\mathbf{Y}/\Delta$ | 25                                   | 10                                               | 0,4                           | 0,13         | 0,6            | $\Delta/\Delta$        |
| 02                | $TM-40/6$               | $\Delta$ /Y         | 40                                   | 6                                                | 0,23                          | 0,175        | 0,88           | Y/Y                    |
| 03                | $TM-40/10$              | $\Delta/\Delta$     | 40                                   | 10                                               | 0,4                           | 0,175        | 0,88           | $\mathbf{Y}/\Delta$    |
| 04                | TM-63/6                 | Y/Y                 | 63                                   | 6                                                | 0,23                          | 0,24         | 1,28           | $\Delta\!/\Delta$      |
| 05                | $TM-63/10$              | $\Delta\!/\!Y$      | 63                                   | 10                                               | 0,4                           | 0,24         | 1,28           | $\Delta\!/\Delta$      |
| 06                | TM-100/6                | $\mathbf{Y}/\Delta$ | 100                                  | 6                                                | 0,23                          | 0,33         | 1,97           | ${\rm Y/Y}$            |
| 07                | TM-100/10               | Y/Y                 | 100                                  | 10                                               | 0,4                           | 0,33         | 1,97           | $Y/\Delta$             |
| 08                | $TM-160/6$              | $\Delta/\Delta$     | 160                                  | 6                                                | 0,23                          | 0,51         | 2,65           | ${\rm Y/Y}$            |
| 09                | TM-160/10               | $\Delta\!/\rm Y$    | 160                                  | 10                                               | 0,4                           | 0,51         | 2,65           | $\Delta/\Delta$        |
| 10                | TM-250/6                | Y/Y                 | 250                                  | 6                                                | 0,23                          | 0,74         | 3,7            | $\Delta/Y$             |
| 11                | TM-250/10               | $Y/\Delta$          | 250                                  | 10                                               | 0,4                           | 0,74         | 3,7            | $\Delta/\Delta$        |
| 12                | TM-400/6                | $\Delta/\Delta$     | 400                                  | 6                                                | 0,23                          | 0,93         | 5,5            | $Y/\Delta$             |
| 13                | TM-400/10               | $\Delta$ /Y         | 400                                  | 10                                               | 0,4                           | 0,93         | 5,5            | ${\rm Y/Y}$            |
| 14                | TM-630/6                | Y/Y                 | 630                                  | 6                                                | 0,23                          | 1,31         | 7,6            | $\Delta$ /Y            |
| 15                | TM-630/10               | $\Delta/\Delta$     | 630                                  | 10                                               | 0,4                           | 1,31         | 7,6            | ${\rm Y/Y}$            |
| 16                | TM-1000/6               | $Y/\Delta$          | 1000                                 | 6                                                | 0,23                          | 2,45         | 12,2           | $\Delta/\Delta$        |
| 17                | TM-1000/10              | $\Delta/Y$          | 1000                                 | 10                                               | 0,4                           | 2,45         | 12,2           | $\mathbf{Y}/\Delta$    |
| 18                | TM-1600/6               | Y/Y                 | 1600                                 | 6                                                | 0,23                          | 3,3          | 18,0           | $\Delta$ /Y            |
| 19                | TM-1600/10              | $Y/\Delta$          | 1600                                 | 10                                               | 0,40                          | 3,3          | 18,0           | $\Delta/\Delta$        |
| 20                | TC3-160/10              | $\Delta/\Delta$     | 160                                  | 10                                               | 0,23                          | 0,7          | 2,7            | $Y/\Delta$             |
| 21                | TC3-250/10              | Y/Y                 | 250                                  | 10                                               | 0,4                           | 1,0          | 3,8            | $\Delta/Y$             |
| 22                | TC3-400/10              | $\Delta\!/\rm Y$    | 400                                  | 10                                               | 0,23                          | 1,3          | 5,4            | $\Delta\!/\Delta$      |
| 23                | TC3-630/10              | $\Delta/\Delta$     | 630                                  | 10                                               | 0,4                           | 2,0          | 7,3            | $Y/\Delta$             |
| 24                | TC3-1000/10             | $Y/\Delta$          | 1000                                 | 10                                               | 0,23                          | 3,0          | 11,2           | Y/Y                    |
| 25                | $TM-20/6$               | Y/Y                 | 20                                   | 6                                                | 0,4                           | 0,18         | 0,6            | $\mathbf{Y}/\Delta$    |
| 26                | $TM-20/10$              | $\Delta$ /Y         | 20                                   | 10                                               | 0,4                           | 0,22         | 0,6            | $\Delta/\Delta$        |
| 27                | $TM-30/6$               | $\Delta/\Delta$     | 30                                   | 6                                                | 0,4                           | 0,25         | 0,85           | $\Delta$ /Y            |
| 28                | TM-100/6                | Y/Y                 | 100                                  | 6                                                | 0,4                           | 0,5          | 1,97           | $\Delta$ /Y            |
| 29                | $TM-40/10$              | $Y/\Delta$          | 40                                   | 10                                               | 0,4                           | 0,5          | 1,0            | $\Delta/\Delta$        |
| 30                | TM-525/10               | $\Delta$ /Y         | 525                                  | 10                                               | 0,4                           | 0,45         | 0,8            | Y/Y                    |
| 31                | $TM-20/6$               | $\Delta/\Delta$     | 20                                   | 6                                                | 0,4                           | 0,15         | 0,5            | $\mathbf{Y}/\Delta$    |
| 32                | TM-100/10               | Y/Y                 | 100                                  | 10                                               | 0,23                          | 0,5          | 0,8            | $\Delta/\Delta$        |
| 33                | TM-200/6                | $\Delta$ /Y         | 200                                  | 6                                                | 0,4                           | 0,35         | 1,25           | $\Delta/\Delta$        |
| 34                | $TM-75/10$              | $Y/\Delta$          | 75                                   | 10                                               | 0,4                           | 0,65         | 0,95           | Y/Y                    |
| 35                | $TM-25/10$              | Y/Y                 | 25                                   | 10                                               | 0,23                          | 0,125        | 0,6            | $Y/\Delta$             |
| 36                | $TM-10/6$               | $\Delta/\Delta$     | 10                                   | 6                                                | 2,4                           | 0,105        | 0,335          | Y/Y                    |
| 37                | TM-100/6                | $\Delta$ /Y         | 100                                  | 6                                                | 0,525                         | 0,6          | 2,4            | $\Delta/\Delta$        |
| 38                | TM-50/10                | Y/Y                 | 50                                   | 10                                               | 0,23                          | 0,35         | 1,325          | $\Delta\!/\rm Y$       |
| 39                | TM-3200/10              | $Y/\Delta$          | 3200                                 | 10                                               | 6,3                           | 11,0         | 37,0           | $\Delta/\Delta$        |
| 40                | TM-560/6                | $\Delta/\Delta$     | 560                                  | 6                                                | 0,525                         | 2,0          | 7,2            | $Y/\Delta$             |
| 41                | TM-1000/10              | $\Delta/Y$          | 1000                                 | 10                                               | 0,4                           | 4,9          | 15,0           | Y/Y                    |
| 42                | TM-135/10               | Y/Y                 | 135                                  | 10                                               | 0,525                         | 1,0          | 3,13           | $\Delta$ /Y            |

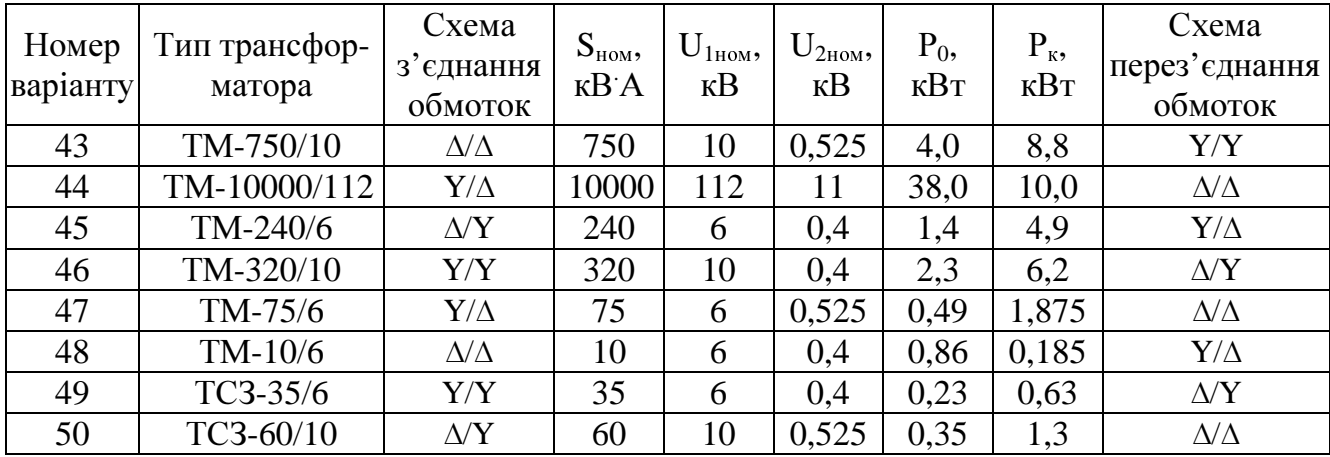

#### Завдання *2.1 (*варіанти *00-20).*

На автомобільному заводі для роботи верстатів, конвеєрних ліній, вентиляторів і іншої апаратури використовуються асинхронні двигуни. Двигуни працюють в номінальних режимах і підключені до електричної мережі напругою Uл = 380 В. Обмотка статора з'єднана "зіркою" для непарних варіантів і "трикутником" – для парних.

Відомо кількість полюсів двигуна 2р, номінальна потужність Рном, ковзання s<sub>ном</sub>, коефіцієнт потужності cosф<sub>ном</sub>, коефіцієнт корисної дії  $\eta_{\text{\tiny{HOM}}}$ . Частота мережі  $f = 50$  Гц.

Визначити:

- 1) частоту обертання магнітного поля статора n<sub>0</sub> і частоту обертання ротора n<sub>ном</sub>;
- 2) номінальний струм двигуна I<sub>1ном</sub>;
- 3) номінальний момент обертання М<sub>ном</sub>;
- 4) активну потужність, споживану двигуном з мережі  $P_{1HOM}$ ;
- 5) накреслити схему вмикання двигуна в мережу.

Дані для свого варіанту взяти з табл. 2.1.1.

Таблиця 2.1.1

| Номер<br>варіанту | 2p | $P_{HOM}$ , KBT | $S_{HOM}$ , $\%$ | $cos\phi$ <sub>HOM</sub> | $\eta_{\text{\tiny{HOM}}}$ |
|-------------------|----|-----------------|------------------|--------------------------|----------------------------|
| 00                | 6  | 45              | 4,4              | 0,89                     | 0,92                       |
| 01                | 6  | 75              | 4,4              | 0,88                     | 0,93                       |
| 02                | 6  | 37              | 4,4              | 0,87                     | 0,94                       |
| 03                | 6  | 55              | 4,4              | 0,89                     | 0,93                       |
| 04                | 6  | 20              | 4,4              | 0,88                     | 0,93                       |
| 05                | 6  | 30              | 4,4              | 0,89                     | 0,94                       |
| 06                | 6  | 75              | 4,4              | 0,90                     | 0,95                       |
| 07                | 6  | 35              | 4,4              | 0,91                     | 0,93                       |
| 08                | 6  | 55              | 4,4              | 0,88                     | 0,93                       |
| 09                | 8  | 37              | 2,0              | 0,89                     | 0,90                       |
| 10                | 8  | 45              | 2,0              | 0,84                     | 0,91                       |
| 11                | 8  | 110             | 2,0              | 0,85                     | 0,90                       |

28

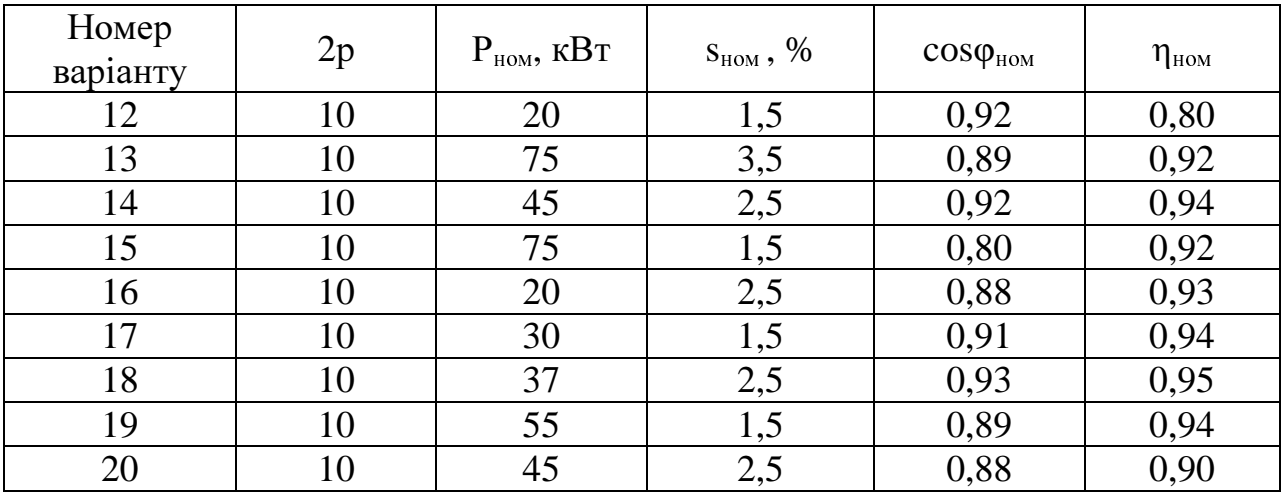

### Завдання *2.1 (*варіанти *21-40).*

Трифазні асинхронні двигуни використовуються для роботи стругальних, фрезерувальних і токарних верстатів металообробного заводу. Всі двигуни працюють в номінальному режимі і підключені до мережі з лінійною напругою Uл = 380 В, промисловою частотою f = 50 Гц. Обмотка статора з'єднана "зіркою" для непарних варіантів і "трикутником" – для парних.

Відомо кількість полюсів двигуна 2р, номінальна потужність Рном, частота обертання ротора n<sub>ном</sub>, коефіцієнт потужності cosф<sub>ном</sub>, коефіцієнт корисної дії пном.

Визначити:

- 1) частоту обертання магнітного поля статора  $n_0$ ;
- 2) номінальне ковзання s<sub>ном</sub>;
- 3) номінальний струм двигуна  $I_{1\text{\tiny HOM}}$ ;
- 4) номінальний момент обертання Мном;
- 5) активну потужність, споживану двигуном з мережі  $P_{1HOM}$ ;
- 6) накреслити схему вмикання двигуна в мережу.

Дані для свого варіанту взяти з табл. 2.1.2.

 $Ta6$ пина 2.1.2

|                   |                |                 |                     |                          | 100                        |
|-------------------|----------------|-----------------|---------------------|--------------------------|----------------------------|
| Номер<br>варіанту | 2p             | $P_{HOM}$ , KBT | $n_{HOM}$ , $o6/xB$ | $cos\phi_{\textsc{hom}}$ | $\eta_{\text{\tiny{HOM}}}$ |
| 21                | 10             | 70              | 580                 | 0,92                     | 0,89                       |
| 22                | 10             | 100             | 590                 | 0,91                     | 0,92                       |
| 23                | 10             | 25              | 585                 | 0,89                     | 0,91                       |
| 24                | 10             | 37              | 570                 | 0,92                     | 0,89                       |
| 25                | 12             | 45              | 490                 | 0,91                     | 0,94                       |
| 26                | 12             | 30              | 485                 | 0,89                     | 0,92                       |
| 27                | 12             | 75              | 490                 | 0,91                     | 0,89                       |
| 28                | 12             | 90              | 480                 | 0,94                     | 0,88                       |
| 29                | 8              | 45              | 735                 | 0,91                     | 0,89                       |
| 30                | 8              | 75              | 730                 | 0,89                     | 0,92                       |
| 31                | $\overline{4}$ | 37              | 1460                | 0,93                     | 0,82                       |
| 32                | $\overline{4}$ | 75              | 1470                | 0,84                     | 0,84                       |

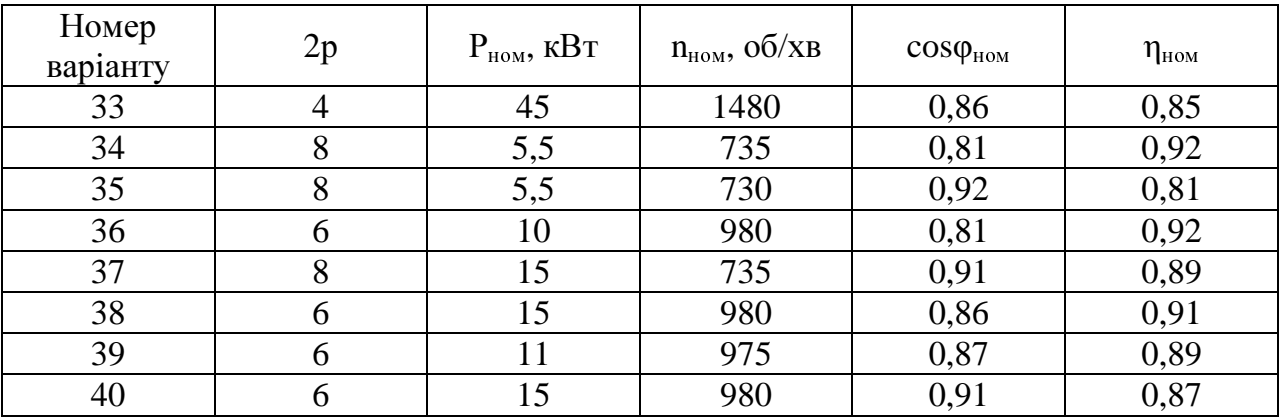

### Завдання *2.1 (*варіанти *41-50).*

Трифазний асинхронний двигун з короткозамкненим ротором, призначений для приводу машин і механізмів у вибухонебезпечних приміщеннях, має паспортні дані, представлені табл. 2.1.3 згідно варіанту. Обмотка статора з'єднана "зіркою" для непарних варіантів і "трикутником" – для парних.

Визначити:

- 1) активну потужність, споживану двигуном з мережі  $P_{1HOM}$ ;
- 2) кількість пар полюсів р;
- 3) номінальне  $s<sub>hom</sub>$  і критичне  $s<sub>kp</sub>$  ковзання;
- 4) номінальний Мном, пусковий Мп і максимальний Мmax обертальні моменти;
- 5) пусковий струм  $I_{\text{II}}$ ;
- 6) кількість обертів при максимальному обертальному моменті,
- 7) накреслити схему вмикання двигуна в мережу.

Дані для свого варіанту взяти з табл. 2.1.3.

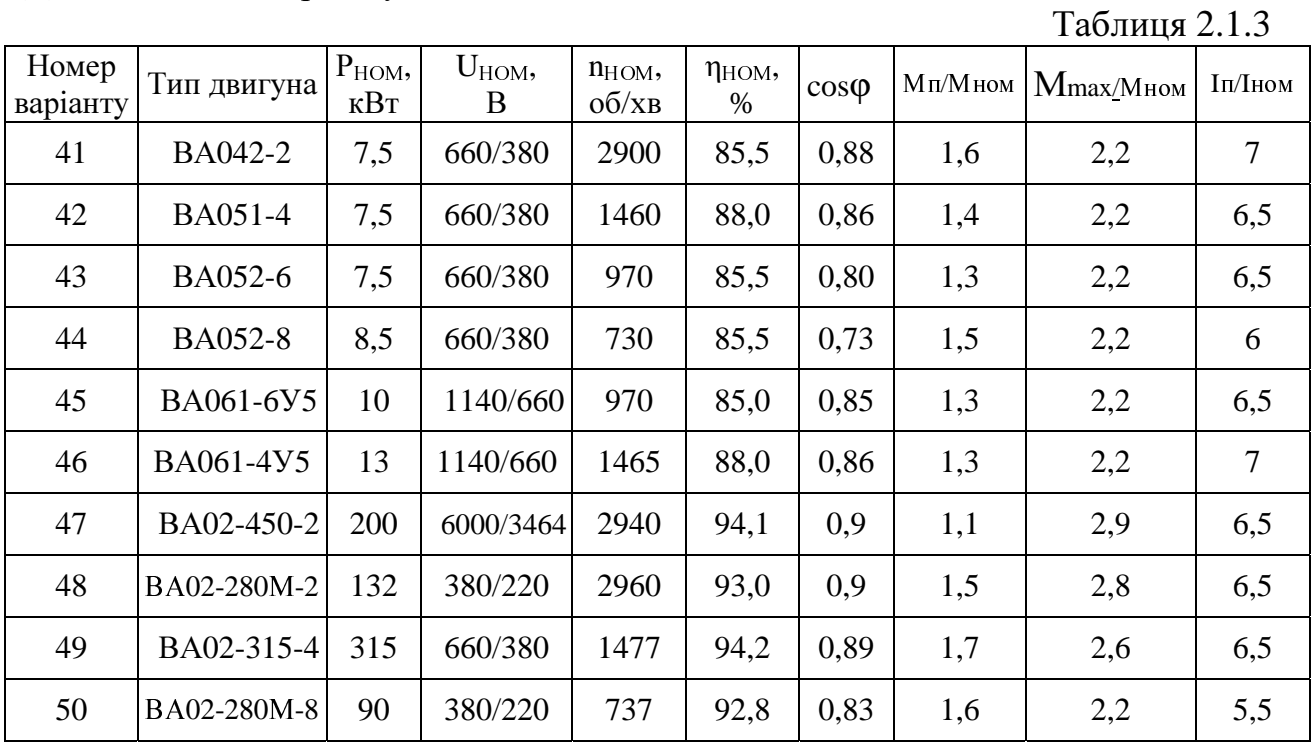

### Завдання *2.2 (*варіанти *00-25).*

Асинхронний двигун з короткозамкненим ротором має паспортні дані наведені у табл.2.2.1 і вмикається в мережу з лінійною напругою Uм (задана у табл.2.2.1).

Необхідно:

- 1) накреслити схему вмикання двигуна в мережу;
- 2) розрахувати споживані двигуном із мережі активну, реактивну і повну потужності;
- 3) розрахувати і побудувати наближені механічну і електромеханічну характеристики двигуна. Прийняти струм холостого ходу двигуна 30 % від номінального.

Данні для свого варіанта взяти з табл. 2.2.1.

# Завдання *2.2 (*варіанти *26-50).*

Асинхронний двигун з короткозамкненим ротором має паспортні дані наведені у табл.2.2.2 і вмикається в мережу з лінійною напругою Uм (задана у табл.2.2.2) і частотою 50 Гц.

Необхідно:

- 1) накреслити схему вмикання двигуна в мережу;
- 2) розрахувати невідомі величини, які у таблиці помічені знаком питання (?);
- 3) розрахувати і побудувати наближену механічну характеристику двигуна.

Данні для свого варіанта взяти з табл. 2.2.2.

# Завдання *3.1 (*варіанти *00-50).*

Двигун постійного струму серії П паралельного збудження має номінальні дані (табл. 3.1.1): потужність Рном; потужність, яка споживається двигуном з мережі,  $P_{1\text{HOM}}$ ; напругу мережі живлення  $U_{\text{HOM}}$ ; струм  $I_{\text{HOM}}$ ; струм у обмотці якоря I<sub>яном</sub>; струм у обмотці збудження I<sub>зном</sub>; частоту обертання якоря  $n_{\text{HOM}}$ , обертальний момент  $M_{\text{HOM}}$ ; коефіцієнт корисної дії  $\eta_{\text{HOM}}$ , проти-ЕРС якоря  $E_{\text{max}}$ , опори обмотки якоря  $R_s$  і обмотки збудження  $R_s$ ; сумарні витрати потужності в двигуні ∑∆Р<sub>ном</sub>, у тому числі витрати потужності в обмотці якоря  $\Delta P_{\text{shom}} = 0.5$   $\sum \Delta P_{\text{hom}}$ , витрати потужності в обмотці збудження  $\Delta P_{\text{3HOM}} = 0.2 \sum \Delta P_{\text{HOM}}$ , механічні витрати потужності  $\Delta P_{\text{MexHOM}} = 0.3$ .  $\sum \Delta P_{\text{HOM}}$ .

Необхідно:

- 1) накреслити схему вмикання двигуна в мережу;
- 2) розрахувати інші величини двигуна, які у таблиці невідомі;
- 3) розрахувати і побудувати природну механічну характеристику двигуна;
- 4) розрахувати і побудувати штучну механічну характеристику двигуна, якщо у коло якоря ввімкнений додатковий опір  $R_{\mu} = a \cdot R_{\mu}$ ;
- 5) розрахувати опір пускового реостата за умови, що  $I_{\text{n}} = \epsilon \, I_{\text{show}}$ ;
- 6) розрахувати пусковий струм при відсутності пускового реостату і зробити висновки щодо використання пускового реостату.

Дані для свого варіанту взяти з табл. 3.1.1.

Таблиця 2.2.1

| Номер<br>варіанту | Тип<br>електро-<br>двигуна | Номінальні<br>напруги | $P_{HOM}$<br>кВт | $n_0$ ,<br>66/xB | $S_{HOM}$<br>$\%$ | $\eta_{\text{\tiny{HOM}}}$ | $cos\phi_{\text{\tiny{HOM}}}$ | $I_{1n}/I_{1n}$ | $M_{\text{\tiny{II}}}/M_{\text{\tiny{HOM}}}$ | $M_{\text{max}}\!/M_{\text{\tiny{HOM}}}$ | Uм,<br>B |
|-------------------|----------------------------|-----------------------|------------------|------------------|-------------------|----------------------------|-------------------------------|-----------------|----------------------------------------------|------------------------------------------|----------|
| 00                | 4AA56B4                    | 220/380               | 0,18             | 1500             | 8,9               | 0,64                       | 0,64                          | 3,5             | 2,1                                          | 2,2                                      | 220      |
| 01                | 4AA63A4                    | 220/380               | 0,25             | 1500             | 8,0               | 0.68                       | 0,65                          | 4,0             | 2,0                                          | 2,2                                      | 380      |
| 02                | 4AA63B4                    | 220/380               | 0,37             | 1500             | 9,0               | 0.68                       | 0,69                          | 4,0             | 2,0                                          | 2,2                                      | 220      |
| 03                | 4A71A4                     | 220/380               | 0,55             | 1500             | 7,3               | 0,70                       | 0,70                          | 4,5             | 2,0                                          | 2,2                                      | 380      |
| 04                | 4A71B4                     | 380/660               | 0,75             | 1500             | 7,5               | 0,72                       | 0,73                          | 5,0             | 2,0                                          | 2,2                                      | 660      |
| 05                | 4A80A4                     | 220/380               | 1,1              | 1500             | 5,4               | 0,75                       | 0,81                          | 5,0             | 2,0                                          | 2,2                                      | 220      |
| 06                | 4A80B4                     | 220/380               | 1,5              | 1500             | 5,8               | 0,77                       | 0,83                          | 6,0             | 2,0                                          | 2,2                                      | 380      |
| 07                | 4A90L4                     | 380/660               | 2,2              | 1500             | 5,1               | 0.80                       | 0,83                          | 6,0             | 2,1                                          | 2,4                                      | 660      |
| 08                | 4A100S4                    | 220/380               | 3,0              | 1500             | 4,4               | 0,82                       | 0,83                          | 6,0             | 2,0                                          | 2,4                                      | 220      |
| 09                | 4A100L4                    | 380/660               | 4,0              | 1500             | 4,6               | 0,84                       | 0,84                          | 6,0             | 2,0                                          | 2,4                                      | 380      |
| 10                | 4A112M4                    | 380/660               | 5,5              | 1500             | 3,6               | 0,85                       | 0,85                          | 7,0             | 2,0                                          | 2,2                                      | 660      |
| 11                | 4A132S4                    | 220/380               | 7,5              | 1500             | 2,9               | 0,87                       | 0,86                          | 7,0             | 2,2                                          | 3,0                                      | 220      |
| 12                | 4A132M4                    | 380/660               | 11               | 1500             | 2,8               | 0,87                       | 0.87                          | 7,5             | 2,2                                          | 3,0                                      | 380      |
| 13                | 4A160S4                    | 380/660               | 15,0             | 1500             | 2,3               | 0,88                       | 0,88                          | 7,0             | 1,4                                          | 2,3                                      | 660      |
| 14                | 4A160M4                    | 220/380               | 18,5             | 1500             | 2,2               | 0,88                       | 0,88                          | 7,0             | 1,4                                          | 2,3                                      | 220      |
| 15                | 4A180S4                    | 220/380               | 22               | 1500             | 2,0               | 0,90                       | 0,90                          | 6,5             | 1,4                                          | 2,3                                      | 380      |
| 16                | 4A180M4                    | 380/660               | 30,0             | 1500             | 1,9               | 0,90                       | 0,90                          | 6,5             | 1,4                                          | 2,3                                      | 660      |
| 17                | 4A200M4                    | 220/380               | 37,0             | 1500             | 1,7               | 0,91                       | 0,90                          | 7,0             | 1,4                                          | 2,5                                      | 220      |
| 18                | 4A200L4                    | 380/660               | 45,0             | 1500             | 1,6               | 0,93                       | 0,90                          | 7,0             | 1,4                                          | 2,5                                      | 380      |
| 19                | 4A225M4                    | 380/660               | 55,0             | 1500             | 1,4               | 0,92                       | 0,90                          | 7,0             | 1,3                                          | 2,5                                      | 660      |
| 20                | 4A250S4                    | 220/380               | 75,0             | 1500             | 1,2               | 0,93                       | 0,90                          | 7,0             | 1,2                                          | 2,3                                      | 220      |
| 21                | 4A250M4                    | 220/380               | 90,0             | 1500             | 1,3               | 0,93                       | 0,91                          | 7,0             | 1,2                                          | 2,3                                      | 380      |
| 22                | 4A280S4                    | 380/660               | 110,0            | 1500             | 2,3               | 0,92                       | 0,90                          | 6,0             | 1,2                                          | 2,0                                      | 660      |
| 23                | 4AA56A2                    | 220/380               | 0,18             | 3000             | 8,0               | 0.66                       | 0,76                          | 4,0             | 2,0                                          | 2,2                                      | 220      |
| 24                | 4AA56B2                    | 220/380               | 0,25             | 3000             | 7,5               | 0,68                       | 0,77                          | 4,0             | 2,0                                          | 2,2                                      | 380      |
| 25                | 4AA63A2                    | 220/380               | 0,37             | 3000             | 8,3               | 0,70                       | 0,86                          | 4,5             | 2,0                                          | 2,2                                      | 220      |

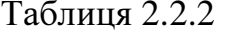

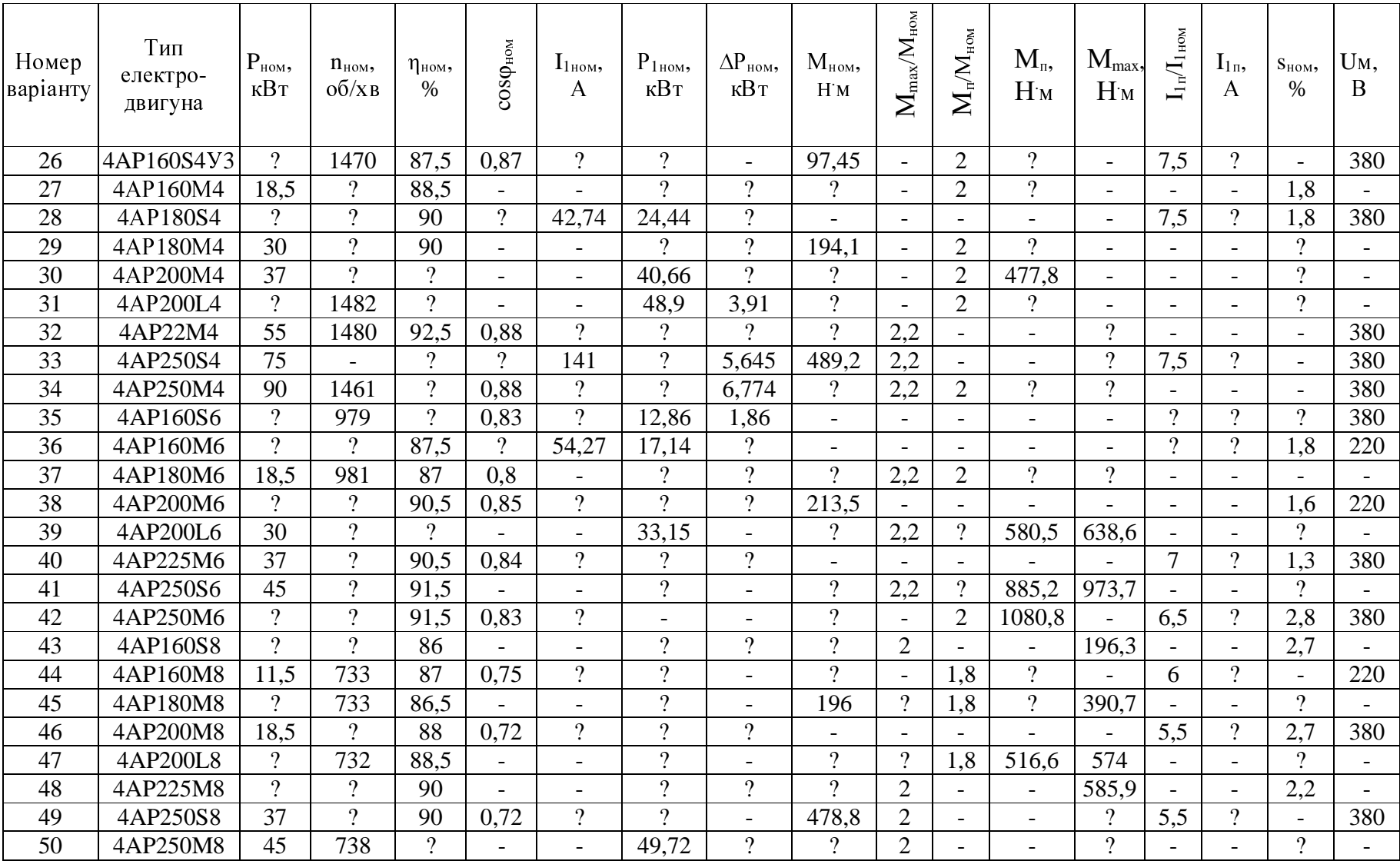

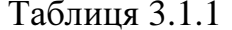

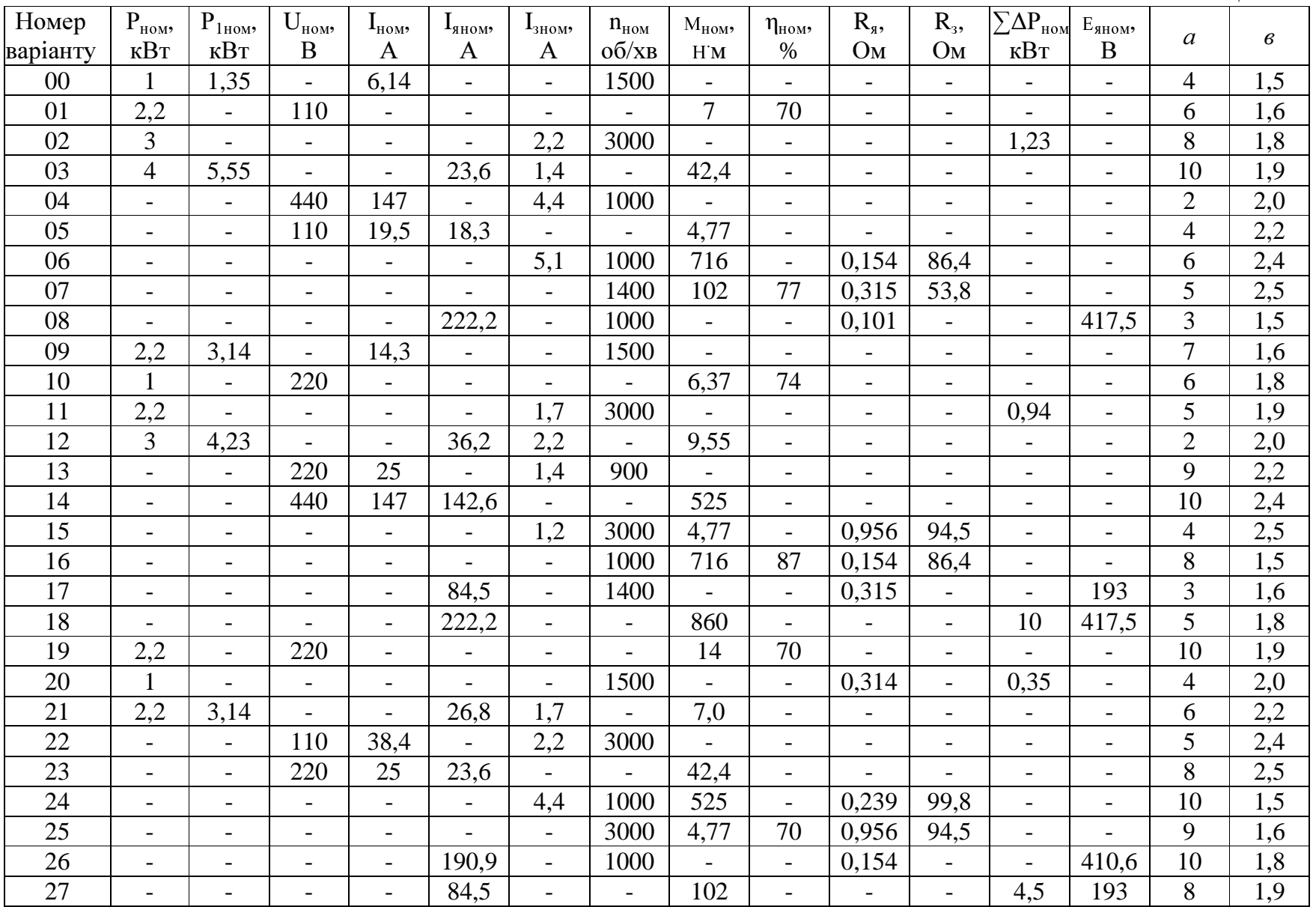

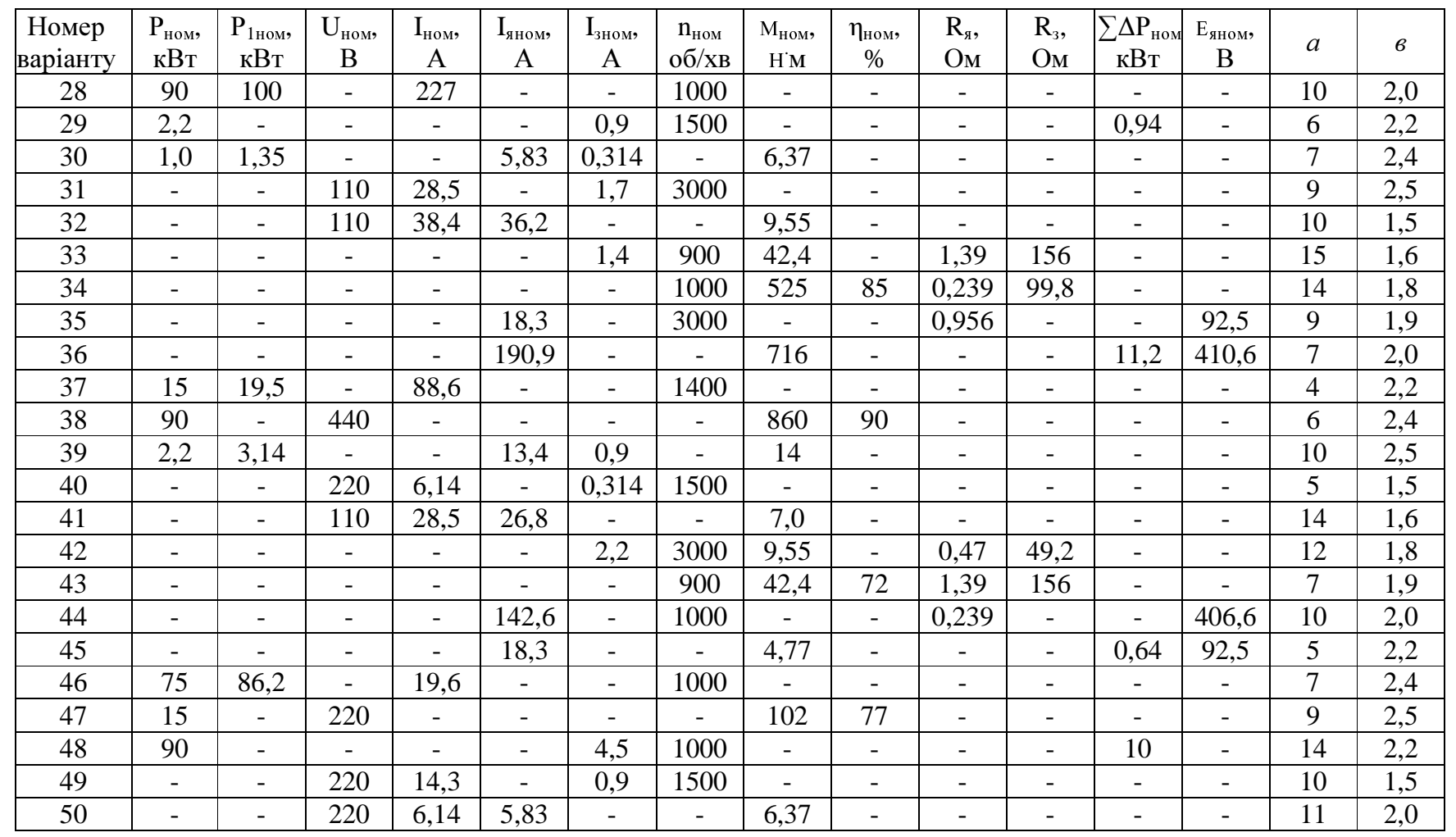

### СПИСОК ЛІТЕРАТУРИ

- 1. Мілих В.І., Шавьолкін О.О. Електротехніка, електроніка та мікропроцесорна техніка: Підручник. За ред. В.І. Мілих. – К.:Каравела, 2007. – 688 с.
- 2. Методические указания по подготовке к занятиям по электротехническим дисциплинам. Раздел «Трансформаторы и электрические машины» (для студентов неэлектротехнических специальностей)/ Сост.: Е.С. Траубе, А.А. Шавелкин, С.Н. Шапочка. – Донецк: ДПИ, 1990. – 111с.

# ЗМІСТ

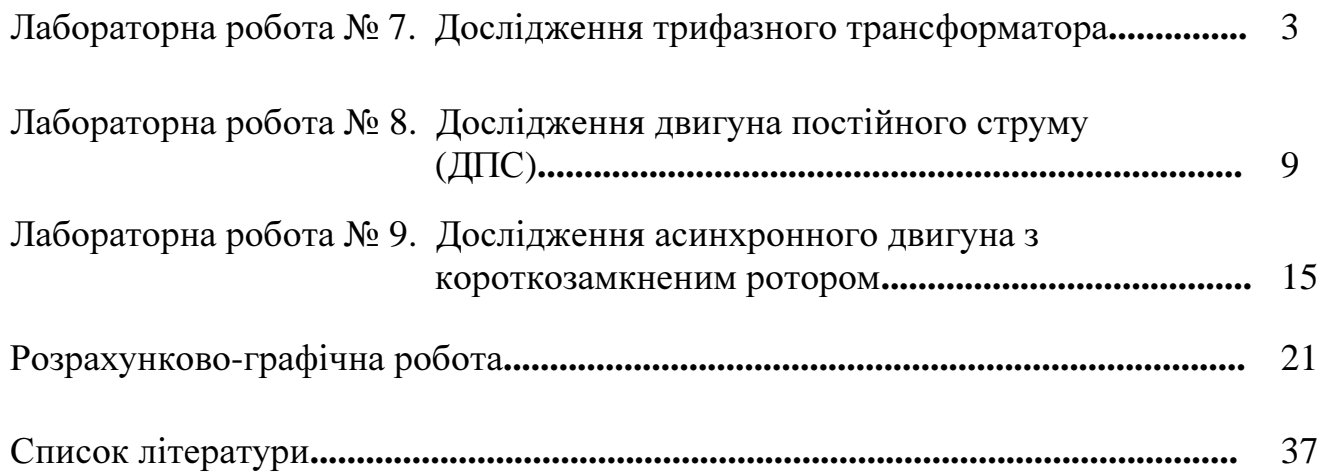

# МЕТОДИЧНІ ВКАЗІВКИ

# до виконання лабораторних і розрахунково**-**графічнихробіт по електротехнічним дисциплінам

# РОЗДІЛ **"**ТРАНСФОРМАТОРИ І ЕЛЕКТРИЧНІ МАШИНИ**"**

Автори: Костенко Володимир Іванович Рак Олександр Миколайович Савченков Дмитро Якович Сажин Володимир Олександрович Тютюнник Наталя Леонідівна Мерайс Станіслав Ярославович